#### **O'ZBEKISTON RESPUBLIKASI OLIY VA O'RTA MAXSUS TA'LIM VAZIRLIGI**

#### **BUXORO DAVLAT UNIVERSITETI**

#### **TABIIY FANLAR FAKULTETI**

**KIMYO KAFEDRASI**

### **SHARIFOVA DILNORA ZARIF QIZI**

## **BITIRUV MALAKAVIY ISHI**

## **UMUMTA'LIM MAKTABLARI KIMYO DARSLARIDA KOMPYUTER TEXNOLOGIYALARINING QO'LLANILISHI**

**5140500-kimyo ta'lim yo'nalishi**

**Ilmiy rahbar o'qituvchi G'.Q. Shirinov**

**Himoya qilishga ruxsat etildi 25 may 2018 yil**

**Kafedra mudiri prof. M.R. Amonov**

**Fakultet dekani dots. H.T. Artikova**

**BUXORO-2018**

# «TASDIQLAYMAN»

Kafedra mudiri \_\_\_\_\_\_\_\_\_\_\_\_\_\_\_\_\_\_

« 10 » 09 2017 yil

#### **BUXORO DAVLAT UNIVERSITETI**

## **BITIRUV MALAKAVIY ISHI BO'YICHA TOPSHIRIQ**

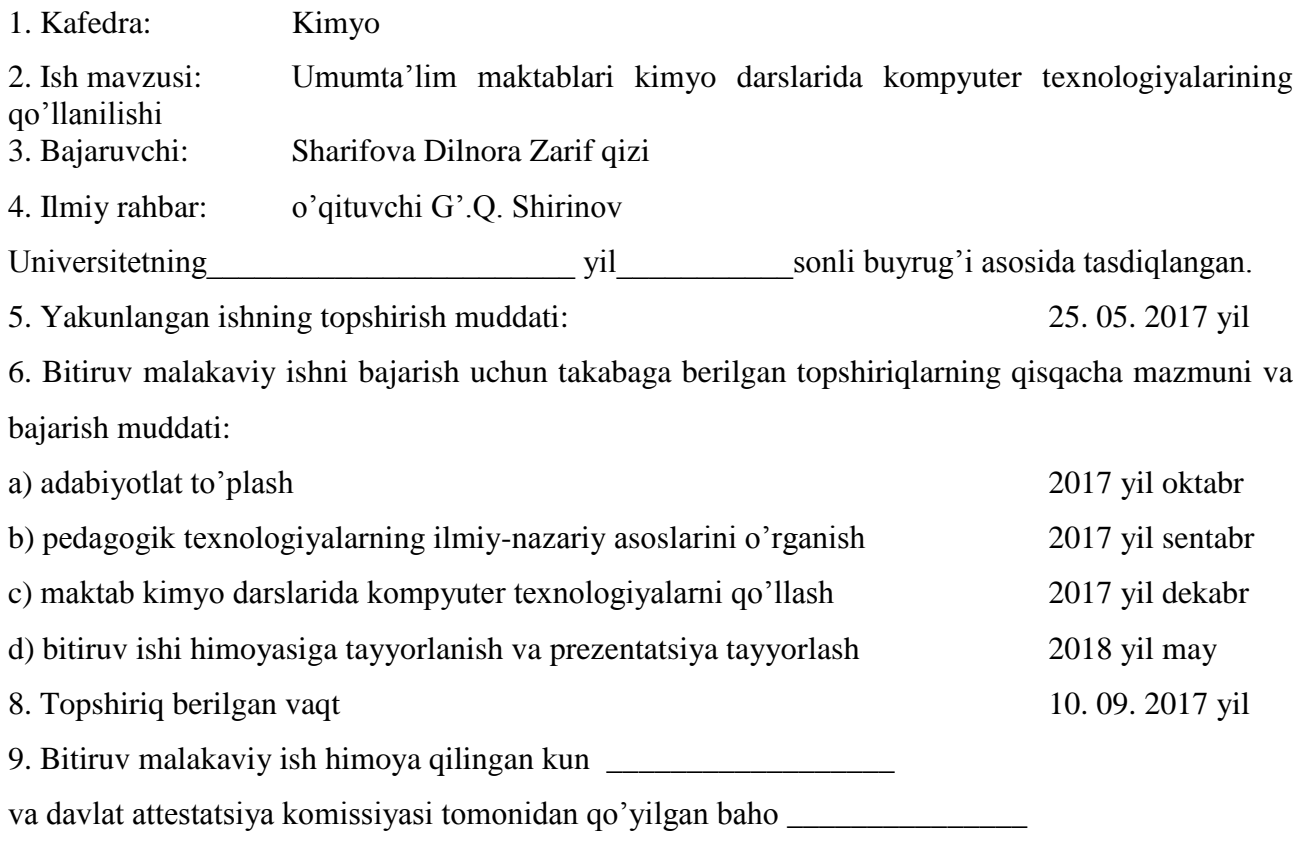

Bitiruvchi imzosi \_\_\_\_\_\_\_\_\_\_\_\_\_\_\_\_\_\_\_\_\_\_\_\_\_\_\_\_\_\_\_\_\_\_\_\_\_\_\_

## **MUNDARIJA**

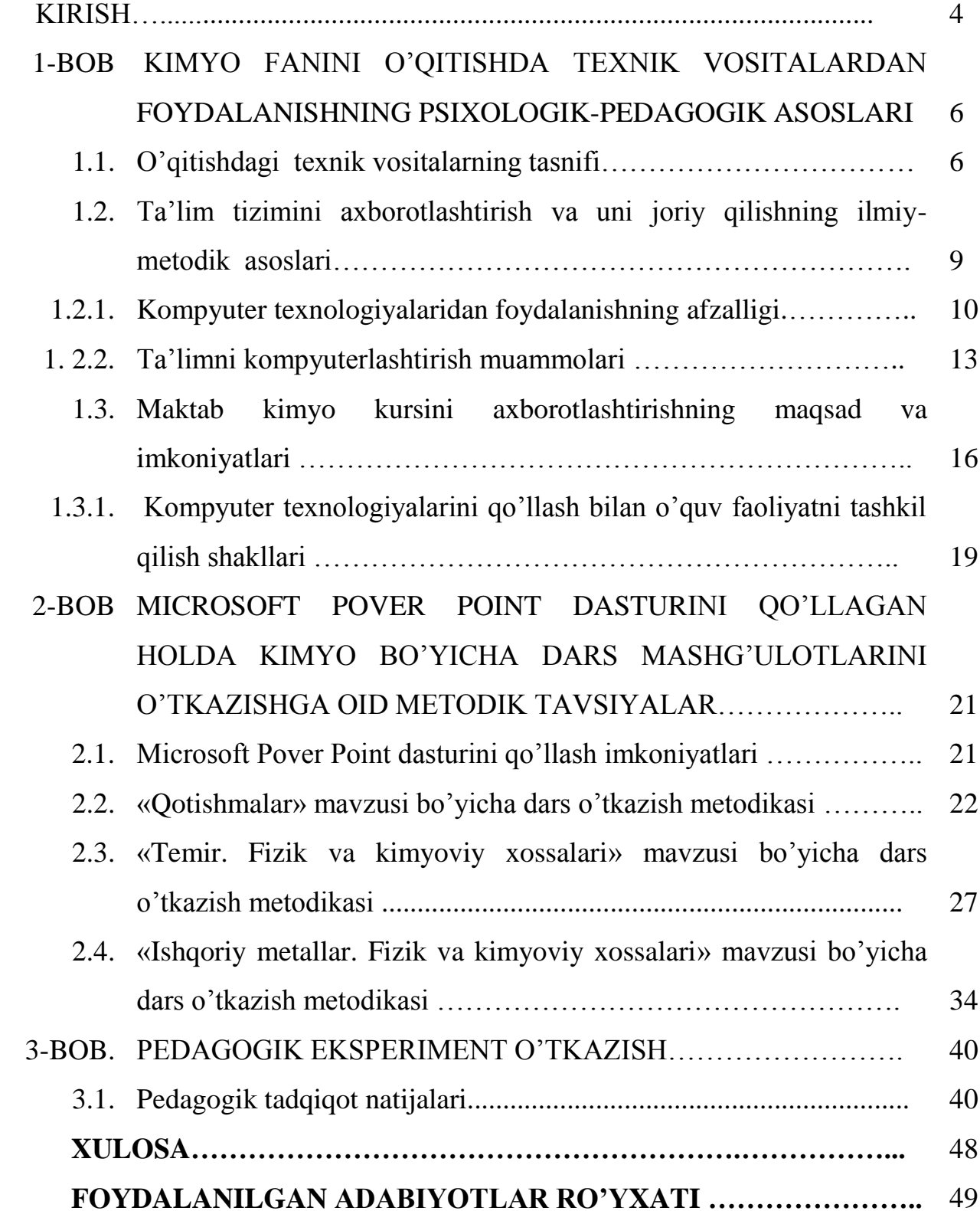

#### **KIRISH**

**Mavzuning dolzarbligi.** O'qitishga yangi texnik vositalar, shu jumladan, kompyuterlar va boshqa axborot texnologiyalarining jadal kirib kelayotgan hozirgi davrda o'quvchilarning o'quv faoliyatini samarali tashkil qilishda kompyuterlardan foydalanish dolzarb masalalardan biri bo'lib turibdi.

Global axborot-kommunikatsion tarmoqlarning keng dunyoviy tarqalishi yangi texnik imkoniyatlarning paydo bo'lishiga olib keldi. Kompyuter ta'limi masofali, interfaol tarmoqlarda bir qancha o'sdi. Hozirgi kunda "Internet ta'limi" deb ataluvchi yangi yo'nalishlar paydo bo'ldi [1].

Maxsus va umumiy o'quv ko'nikmalar har xil usullarni birgalikda to'g'ri qo'llash orqali shakllantiriladi. Bunda ayniqsa o'qitishning zamonaviy texnik vositalaridan foydalanish yaxshi samara beradi [2].

Oqitishning texnik vositalari  $(O^T V)$  – bu dars jarayonida har xil yorug'lik texnikalari, tovush apparatlari va qurilmalardan foydalanishdir.

Dars jarayonida O'TV dan samarali foydalanish uchun kimyo o'qituvchisidan maxsus psixologik-pedagogik, metodik va texnik tayyorgarlik talab qilinadi [3].

O'quv yurtlarida kompyuter texnikalarni qo'llash o'qitish jarayonini optimallashtirish uchun keng imkoniyatlarni ochadi.

Kompyuter dasturlarining qo'llanilishi o'qitishda ilmiylik, ko'rgazmalilik, faol va mustaqil bo'lish kabi prinsiplarni amalga oshishini ta'minlaydi [4].

Kompyuter dasturlari nafaqat bilim va ko'nikmalarni shakllantirishga yordam beradi, shu bilan birga kompyuterda ishlash davomida o'quvchilarning ijodiy qobiliyatlari rivojlanadi. Bunda kompyuter dasturlari asosiy o'quv materialini to'ldirishga yoki o'qitish samaradorligini oshirish vositasi bo'lib xizmat qiladi [5].

**Bitiruv malakaviy ishning maqsadi.** Umumiy o'rta ta'lim maktablarida kimyo o'qitishda kompyuter texnologiyalarini qo'llash metodikasini takomillashtirish muammolarini o'rganish.

**Tadqiqot vazifalari.** Ishning asosiy vazifalari quyidagilardan iborat:

- kompyuter texnologiyalarini an'anaviy o'qitish vositalari (ko'rgazmali qo'llanma, kimyoviy tajriba, tabiiy ob'yekt) bilan birgalikda kompleks qo'llashga oid ayrim darslar uchun metodik tavsiyalar ishlab chiqish;

 - kompyuter texnologiyalarini qo'llashning o'quvchilar o'quv-bilish faoliyatining faollashuviga, shuningdek bilimlarni o'zlashtirish sifatiga ta'sirini o'rganish;

 - pedagogik eksperiment orqali ishlab chiqilgan metodik tavsiyalaning samaradorligini tekshirish.

**Ishning ilmiy yangiligi:** umumiy o'rta ta'lim maktablarida kimyo fanlarini o'qitishning o'ziga xos tomonlari, mavjud muammolar o'rganilib, ularni uslubiy jihatdan to'g'ri hal etishda kompyuter texnologiyalariga asoslangan dars ssenariylari ishlab chiqildi.

**Ishning amaliy ahamiyati:** ishdagi "Qotishmalar", "Ishqoriy metallar", "Temir" mavzulari bo'yicha ishlab chiqilgan metodik tavsiyalar o'qitishning ta'limiy, tarbiyaviy va rivojlantiruvchi funksiyasining rolini kuchaytirishga imkon beradi. Ishlab chiqilgan metodik tavsiyalardan maktab kimyo o'qituvchilari o'z faoliyatlarida foydalanishlari mumkin.

Bitiruv malakaviy ish 50 bet, 8 jadval, 2 sxema, 41 foydalanilgan adabiyotdan iborat.

# **1-BOB. KIMYO FANINI O'QITISHDA TEXNIK VOSITALARDAN FOYDALANISHNING PSIXOLOGIK-PEDAGOGIK ASOSLARI**

Y.A. Komenskiy "Buyuk didaktika" asarida ta'limdagi qulayliklarni e'lon qilib bo'lgandi: "oltin qoidalarni tezlatish uchun, faqat ajoyib his qilishlarga erishish, aynan: ko'rinishni – ko'rish, xabarlarni – eshitish, ta'mlarni – sezish, qulay tushunchalarni – tushunish mumkin. Shu vaqtning o'zida bir qancha sezgilarni birgalikda his qilish mumkin" [4].

Didaktik prinsip ta'sirining qulayliklari to'g'risida savol paydo bo'ladi: qanday qiyofada va ko'rsatilgan vosita turlarining qanday yordami bilan amaliyotda qulay ko'rsatmalarni qo'llash mumkin? Shunday usullar mavjud, masalan, kuzatuvchining ifodalanish usullari bo'yicha, ekranli, verbal, illyustrativ, grafik ko'rinishlari bo'lishi mumkin. Illyustrativ ko'rinish o'z navbatida faniy, situativ, syujetli va boshqa ko'rinishlarga ega bo'lishi mumkin. Yangi informatsion texnologiyaning paydo bo'lishi bilan kompleks usul ko'rsatmalarini amalga oshirish printsipining asosi o'rnatildi. Multimediyalik ko'rinsihlar odatda usullarni ifodalash prinsipiga asoslanadi.

Ta'lim vositalari materiallari haqida gapirganda didaktik usullar, ularning tabiiy xosalari ko'pincha bog'liq bo'ldi, o'z navbatida ta'lim vositalari yoki loyihalaridan foydalanishda ma'lumotlar ba'zasida ko'rsatmalar shakli va turini aniqlash mumkin [4].

### **1.1. O'qitishning texnik vositalari tasnifi**

Texnik vositalar ta'limni ilmiy ifodalashda muhim rol o'ynaydi [6]. Vatanimizda va chet el adabiyotlarida ularning klassifikatsiyasi uchun asosiy farq aniqlangan: o'quv texnik vositalari (O'TV) funksiyasi o'quv jarayonida didaktik asoslari va qo'llash printsiplari inson sezgi organlarida tur va darajaga ta'sir qiladi.

Ayniqsa klassifikatsion vositalar ta'limi keng tarqalgan bo'lib [7, 8], jarayon davomida O'TV ning roli N.M.Shaxmayevim va P.P.Pressman fikrlarida asoslab berilgan. Bu belgilar bilan vositalar ta'limi munosib ravishda uch guruhga bo'linadi:

1. Axborot beruvchi;

2. O'quvchilar bilimini nazorat qilishga yordam beruvchi;

3. Ko'p funksiyalarni universal birlashtiruvchi;

N. Atkinson [3] TV ni proyektiv va proyektivmaslarga ajratdi. Muallif proyektiv vositalar guruhida faqat yorug'lik va optik proyeksiyalar haqida so'z olib bordi. U proyektivmas vositalarga – o'quv jadvali, sxema, chizmalar, fotosuratlar, radio, televideniye, EHM, magnitafon va boshqalarni kiritdi. Moddiy shakldagi axborotlar audio-vizual vositalar o'z navbatida uch turga bo'linadi.

1. Audio axborotni yozib olish, saqlash va qaytarish (tovush vositalar ta'limi);

2. Vizual axborotni yozib olish, saqlash va ko'ruvchilarga tarqatish (ekranli vositalar ta'limi);

3. Yozib olish, saqlash va audio-vizual axborotni tarqatish (ekranli-tovush vositalar ta'limi)[3].

Fanda eng ko'p ko'rsatmali tushunchalar TV da mavjud va ulardan foydalanish uchun qo'llanma materiallar belgilab qo'yilgan, ular 1.1-jadvalda berilgan.

1.1-jadval.

Pedagogik texnika va audio-vizual vositalar ta'limi

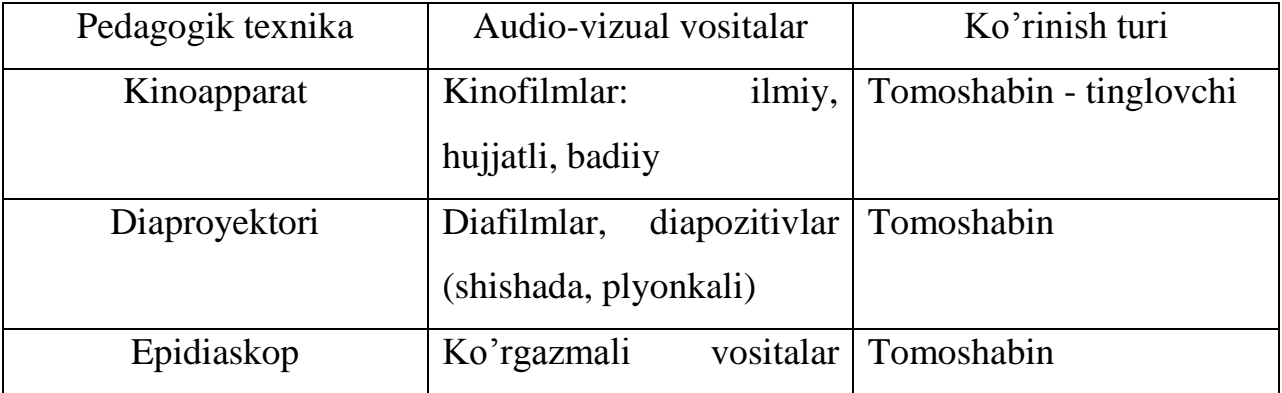

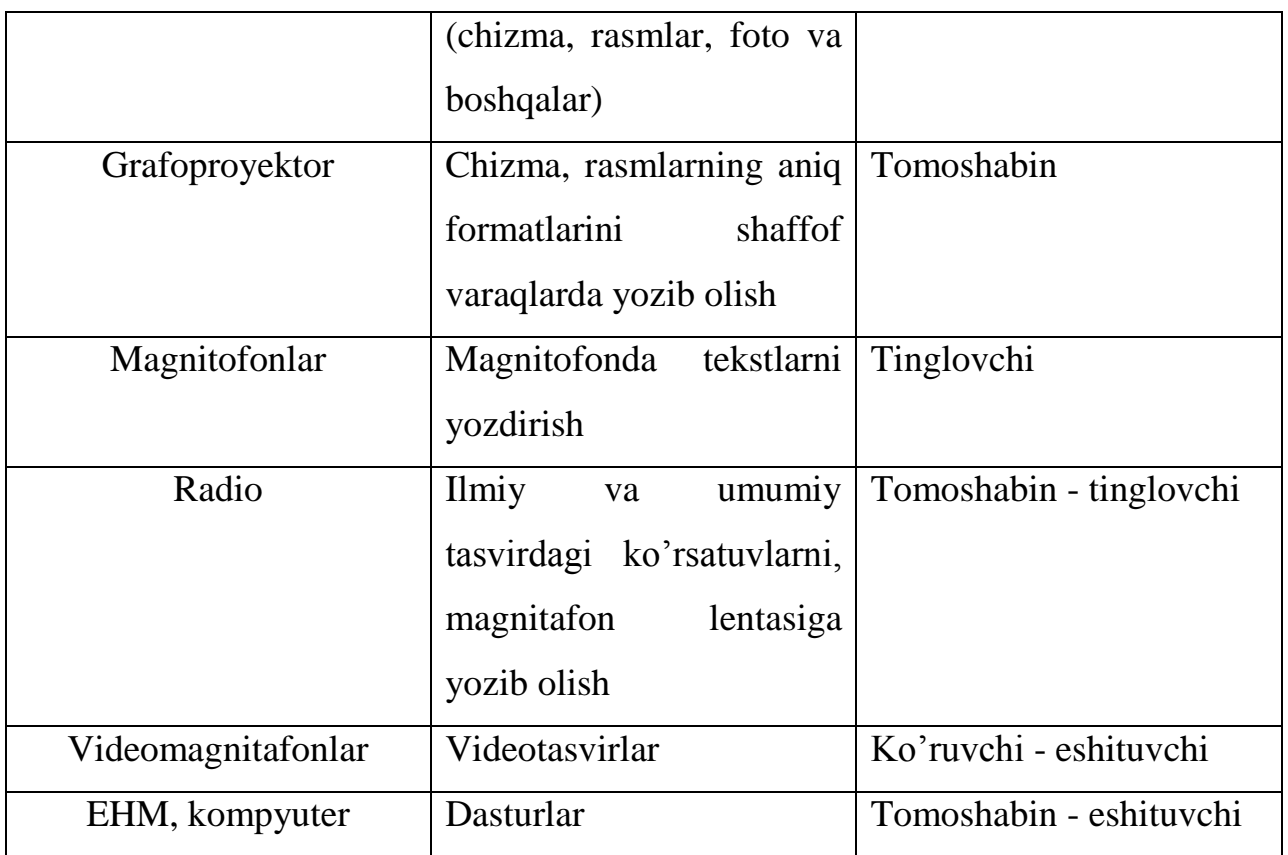

Texnik vositalarning rivojlanishi maktab darslik sitemasi va darsning mukammalligiga imkon beradi.

Texnologiya

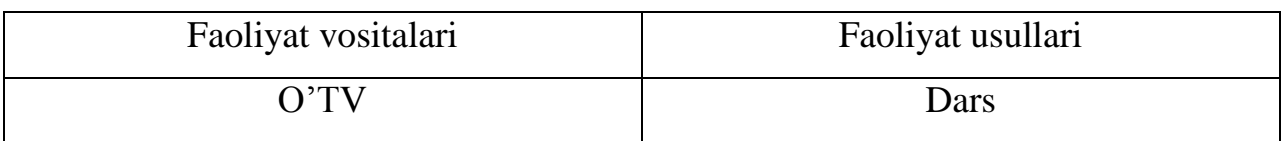

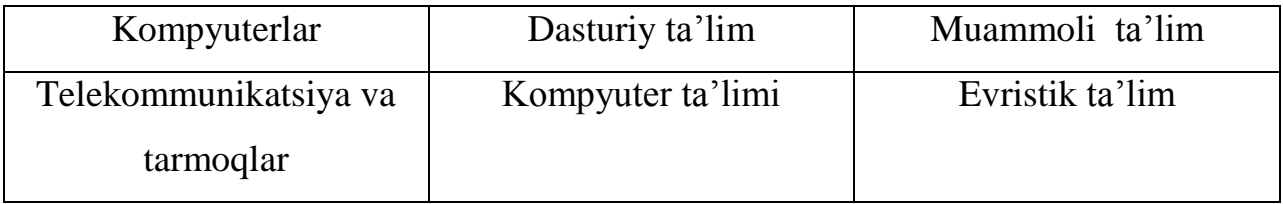

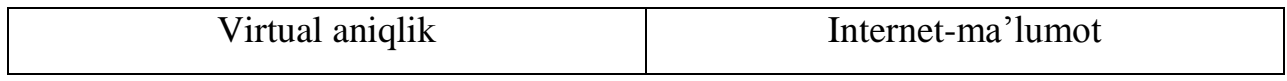

# **1.2. Ta'lim tizimini axborotlashtirish va uni joriy qilishning ilmiy-metodik asoslari**

Har qanday pedagogik texnologiya bu – axborotlar texnologiyasi bo'lib, asosiy texnologik ta'lim jarayonida axborot va uning harakatini (o'zgaririshini) tashkil etadi.

Ta'kidlash joizki, eng katta istiqbolli texnologiya ta'limi "kompyuter texnologiyalari" – kompyuterdan foydalanish hisoblanadi.

Ular programma ta'limining mutlaqo yangi g'oyalarini ochdilar, yana texnologik variantlar ta'limini tekshirmasdan, zamonaviy kompyuter va rivojlantirdilar [9, 10].

Darsda kompyuterdan foydalanish va metodik asoslash maqsadga muvofiq bo'lishi kerak. Boshqa ta'lim vositalarining kompyuterdan foydalanishida u yerda eng ko'p effektlar bo'lmaydi. Bunday hollarda faqat kompyuter texnologiyalariga murojat qilish zarur, agar ular boshqa ta'lim metodlari bilan qiyoslanganda tuzish jarayonining eng yuqori darajasini yetkazib beradi [9].

### **1.2.1. Kompyuter texnologiyalaridan foydalanishning afzalligi.**

Kompyuter ta'limining yuqori bosqichda rivojlanishi o'quv jarayoni aktivizatsiyasining perspektivniy yo'nalishlaridan biri hisoblanadi [1].

Pedagogik tizim modernizatsiyasi – samarali mexanizmlar yaratish, modernizatsiyasini amalga oshirish shartlariga to'laligicha rozi bo'lish. Pedagogik modernizatsiya natijalari tayyor sistemada turishi kerak, pedagog kadrlar jamiyatida javoblarni talab qiladi. Bu programmalar ramkasida ko'p ishlab chiqarishning informatizatsiyalar tuzish bilan to'g'ri aloqasini ko'rish mumkin:

 Pedagoglar ta'limini tuzish jarayonida axborotlar va kommunikatsion texnologiyalardan foydalanish;

 Mutaxassis va pedagogik yo'nalishlar uchun elektronikada sonlarni olib kelish, ilmiy-metodik adabiyotlar komplektini yaratishi. Pedagogik modernizatsiyalar programmasining keyingi qismi yutuqlarga yo'naltirilgan bo'lib, kompleks tadbirlarni o'tkazish nazarda tutilgan:

• Kompyuter texnologiyalari va axborotlarining metodik ta'limi va zamonaviy shakllarini o'rganish, yangi metodning natijalarini baholash.

 Zamon talabidagi pedagogik o'quv binolariga texnik-materiallar bazasi va resurslarini yetkazib berish; pedagogik o'quv binolari uchun to'laligicha kompyuter va jihozlar o'rnatish [12].

Zamonaviy axborotlar texnologiyasi noan'anaviy tarixiy axborot uchun yengil tushunarli ta'limni ochdi, mustaqil ishlarning effektivligi oshdi, har xil malakalarga ega bo'lish va mustahkamlash ijodiy ishlar uchun yangi imkoniyatlar yaratib berdi [13]. Kompyuter texnologiyalari ta'lim usullari va ko'pfikrli metodlarida katta imkoniyatlarni ochdi.

Informatsion ta'lim, birinchi navbatda, pedagogik muammoni yechishga imkon berishi kerak.

Pedagogik xodimlarga avtoritar maktablardan axborotlar keltirishga imkon beradi, agar o'quvchi va o'qituvchi informatison resurslarga munosabati to'g'ri yo'naltirilsa, bunda o'qituvchining roli yetakchi bo'lib qoladi.

Ayniqsa mediamarkaz va mediatekada almashtirishlarning shunday o'zaro harakatlarini ta'minlashdagi roli maktab kutubxonalarida bajarilishi kerak. Axborot tasvirlarining keyingi jarayonida ijtimoiy qatorlarni ko'rsatish kerak. Dars jarayonida axborot texnologiyalardan foydalanishning o'zining roli mavjud, sistemaga o'quvchi va o'qituvchi o'rnatilgan ya'ni "information-texnologiyalar sohasi – o'qituvchio'quvchi" ga ega. O'qituvchi va o'quvchi orasida informatsion texnologiyalar sohasini uzatish bo'laklari oson emas. Vositalarni almashtirish va metodlar ta'limi dars faoliyatining mazmunini o'zgartirishga olib keltirildi. Hamma mustaqil va ijodiy ta'limga individual o'tishning amalga oshishiga imkon berdi.

Endi o'qituvchilar faoliyati mazmuni o'zgaradi. O'qituvcilar oddiy "reproduktorniy" bilimlarni yangi texnologiyalar sohasida qayta ishlovchilarning o'rnatilishini to'xtatgan bo'ladilar, bir tomondan ularning ijodiy aktivligi oshadi, birbiri bilan texnologik va metodik tayyorgarliklarning yuqori darajalarini almashinishadi [14].

Umuman olganda, aynan yangi texnikani o'rganish paytida maksimal foydalanish imkonini berdi. Bundan effektivnost ta'limining hammasidan oldinligi (ilgariligi) ko'rinadi [15].

Materiallarni uzatish tartibli bo'lishi kerak, bu ta'limda qatnashuvchilar hamma sistemalarni bilishi, amallarni bajarib bilishi kerak. Informatsion texnologiyalar sohasi yoki ularning (ixtiyoriy) guruhlarida ishlash bo'limlari, o'qituvchilar didaktik yutuqlari uchun imkoniyatlar beradi [16]. Bunday qaraganda kompyuter metadologiyalarini birinchi navbatda hamma dars faoliyati turlarini integratsiya faoliyatiga tayyorlaydi.

Didaktik asosiy printsiplar sifatida an'anaviy hisoblanadi va printsiplarning sistematik ketma-ketligi, invidual xosligi va hisoblarning o'sishi, o'rganuvchining ongli ravishda aktivligi, tushinishlari va yuborish ko'rsatmalari sanaladi. Nazariya va amaliyot aloqalarining ilmiy printsiplari ta'lim va tarbiya asosida keltiriladi. Yangi informatsion texnologiyalarini ko'rish nuqtalari bilan tasdiqlaymiz. An'anaviy metodlarni o'qitishda, ko'rsatmali printsiplardan foydalanishga intiladilar. Lekin qiyinligini biladi, asosiysi – ijodiy bilimlardan foydalanish imkoniyati tartibli.

Informatsion texnologiyalar dasturida, bevosita ajoyib qonunlar mohiyatini va o'ziga tanish qonunlarni yashirin ifodalashning prinsipial yangi imkoniyatlarini beradi. Hozirgi vaqtda fizika, kimyo va boshqa sohalarda turli xil aktiv elektronik viualizatorlar olib keltirildi. Shunday qilib bevosita ajoyib xossalar uchun ko'plab ko'rsatmalar ifodalashimiz mumkin, lekin unda mavhum qonunlar va modellar ifodalanadi [15, 16].

Zamonaviy axborotlar texnologiyalardan foydalanish mustahkam texnik vositalar sohasi – televizor, video – audio – magnitafon, dia – va slayd – proyektori, kodoskoplar va kinoustanovkalarni to'liq egallashga imkon beradi. Jadvaldan foydalanish hamma audio va video kassetalarning mohiyatini kompyuter xotirasida saqlash va raqamlarni formatlashga oson olib kelish mumkin[17].

Programmo pedagogik ta'limdan foydalanish natijasida individualizatsiya jarayoni sohasi vositalari kelib chiqadi. Har bir o'quvchi ajoyib individual

imkoniyatlarni o'ziga muvofiq ravishda, materialni o'z rejasi bo'yicha yig'ishi mumkin. Tushunuvchi va uzatuvchi printsiplarini tuzishda materialni o'rganish qiyinlik darajasi endi oson bo'ladi, lekin bunday paytda o'ziga o'zlashtirish uchun kuch va aqliy kuchlanish talab qiladi. Bu muhim didaktik printsiplarni an'anaviy metodlar sohasida amalga oshirisg juda qiyin. Yangi informatsion texnologiyalarga kirish. Kompyuter yordami bilan sifatli bilimlarga to'ldirish tezligi tayyorlashda o'rganuvchilar bilan dialoglar differentsirovat qilish mumkin. Zamonaviy programmalar murakkabligi oshib boruvchi masalalarni genirirovat qilishga imkon beradi. Bunday programmalar bilan ishlashda, o'quvchi o'zining masalalarida undan aqliy kuchlanish talab etuvchi motivatsiyalar kerak bo'ladi. O'quvchi dars jarayonida subyektlarni ko'rsatadi va onglilik, aktivlik printsiplari talab qilinadi. Aynan yangi texnika eng yetuk, o'z-o'zini tuzish g'oyalarini amalga oshirish imkoniyatini beradi. Jarayonlarni tuzishda mativirovanno tezligi qilinadi, tushuntiriladi va o'tkaziladi. Shunday qilib, yangi informatsion texnologiyalar an'anaviy didaktik printsiplar analizida ko'rsatiladi, ularni to'laligicha amalga oshirish uchun shartlar tuziladi [11].

Avvalgi aytilganlardan keyingilarni tuzish mumkin:

1. Kompyuter informatsion texnologiyasi bu – uning rivojlanish jarayonida odam harakat vositalari shakllari va metodlari yig'indisi. O'rganuvchilar tuzish mohiyati fundamentida ularga nisbatan kerakli texnologiyalar quradilar. U adekvatnix usullardan foydalanib, kompyuter texnikalariga o'rnatishni ko'rsatadi.

2. Kompyuter texnologiyalarida taklif qilingan material ko'rsatmalari eng yuqori darajadagi sifatlarni qo'lga kiritish imkonini beradi, ta'lim jarayonida turli xil mashqlarni kiritish ko'p imkoniyatlarni kengaytiradi, uning dinamizmini oshishini muvaffaqlashtiradi, oxirida asosiy bo'lmagan ozgina yutuqlarni ko'ramiz. Protsessual ta'lim sohalari – materiallarni o'rganishda ijobiy aloqalarni ifodalaydi.

3. Kompyuter yordami bilan ma'lumotlarni o'zlashtirish, qayta ishlash, tugallanganlik bilan aloqalar kritik fikrlashning rivojlanish imkonini beradi [19].

4. Ravshanki, kompyuter texnologiyalaridan foydalanish qisqa vaqtda ma'lumotlarning operativligi, ko'rsatmalari va sig'imini ta'minlaydi.

#### **1.2.2. Ta'limni kompyuterlashtirish muammolari**

Darslik jarayonida kompyuter texnologiyalaridan foydalanish bilan bog'liq qator muammolar mavjud. Ularni quyidagi guruhlarga bo'lish mumkin: organizatsionniy, didaktik, psixik, metodik va information [11].

Kompyuterlashtirish sohasidagi bir nechta eng muhim muammolarni ko'rib chiqamiz.

**Tashkiliy muammolar.** Hozirgi paytda informatikani o'qitish uchun shahar maktablarida hamma sharoitlar yaratilgan. Nima uchun informatika xonalarida kimyo darslari, ko'zda tutilgan mashqlar uchun qonunlar hamma xonalardamas faqat gruppalarda bo'lishi organizatsion muammosi turadi. Sinflar qanday bo'lishi kerak? Maktablarda eng effektiv ishlar uchun maxsus xonalar tashkil etish zarur, ya'ni konsultatsiyalarda faxriy yorliqlar berish mumkin [11, 12].

Bozorda ishlanmagan test sistemalarini o'rganuvchilarga yetkazib berish programmalari, metodik rejada yetarli emas, shuningdek boshqa muammolar ham mavjud. Kompyuter texnologiyalari sohasida effektiv qo'llash uchun distsiplin darslik tuzilishini ko'rib chiqish, o'quv jarayonini tubdan o'zgartirish zarur [12].

Kompyuter enspluatatsi xususiyatlari jism holatining buzilishini ko'rsatish, foydalanuvchi sog'ligiga yomon ta'sir ko'rsatishi aniq. Buning uchun kompyuter bilan ishchi sanitariya – gigiyena qoidalariga qatiiy rioya qilish kerak, charchatib qo'yuvchi maxsus mashqlar bilan to'ldirilgan bo'lishi mumkin [19, 20].

**Didaktik muammolar.** Axborotlar hajmidagi o'zaro munosabat muammolar (axborot yo'nalishi), ya'ni kompyuter o'quvchiga axborot hajmini taqdim qilishi mumkin, o'quvchining birinchidan fikrini qamrab olish, ikkinchidan fikriga ega bo'lishi, uchunchidan singdirishi mumkin. O'quvchilar axborotlar yo'nalishida yangi zo'r oriyentrlashlarni o'girmaydilar, u bosh va ikkinchi darajaga bo'linishi mumkin emas, bu axborotlarni ixtiyoriy o'zlashtirish uchun ishlab chiqarishning boshqaruvlari ajratib ko'rsatiladi.

13

Ma'lumotlar mohiyatida ko'p asosli sistemalarni detallari yashiringan bo'lishi mumkin, shuning uchun bu axborot yo'nalishi haydovchilari uchun tushunish qiyin bo'ladi [21].

**"Kompyuter" va "odam" o'zaro munosabatida fikrlash muammolari.** Mashina va odam fikrlashining obrazlari farqlanadi. Agar mashina faqat ikki sistemada fikrlasa unda odam fikrlashi eng yuqori ko'rinishga ega. Kompyuterdan foydalanish odam fikrlashining rivojlanishi fikrlash faoliyatining algoritm fikrligiga keltirilmaydimi? Maktab ta'limida axborotlar texnologiyasining yuqori jarayonining yetarliligi paydo bo'ladi va fundamental fikrlash talab qilinadi. Maktablarda kompyuterlarni qo'llashda mavzularni bo'lishi zarur, bunda u o'quvchlarni avtomatik o'zgartirmaydi, ya'ni faqat algoritm tvsuflari bo'yicha ishlash va fikrlashga ega bo'ladi. Bu muammolarni yechish uchun information metodlar sohasi bilan an'analarini keltirish zarur. Turli xil texnologiya sohalaridan foydalanishda biz ajoyib materiallarning usullarini o'rganamiz. Darslik varaqlarini o'qish, o'qituvchilarga izoh berish, ekran monitarodan ma'lumotlarni olish, boshqa tomondan ta'lim va nazorat programmalari foydalanuvchi o'zining shaxsiy algoritm sohalari imkoniyatini taqdim qilishi kerak, programmalarni tuzuvchilarga ularni tayyorlash yuklatilmaydi. O'quvchi shaxsiy algoritm harakatlarini sistemalashni boshlaydi va ayniqsa ularning fikrlashi uchun muhim real bilimlar .

**Psixologik muammolar.** Didaktik muammolar, psixologik kompyuterlashtirishi bilan uzviy bog'langan.

Pedagog programmalar vositalari modellari bilan ishlashda (PPV), foydalanuvchi turli obyektlarni hosil qilishi mumkin, ya'ni parametrlar bo'yicha reallik chegaralariga chiqarish, protekanniy jarayon shartlarini shunday shaklda berish, lekin real dunyoda amalga oshirish mumkin emas. Virtualniy dunyo reallikdan o'z tajribasiz kuchida xavfli hisoblanadi. Shuning uchun PPV qayta ishlashda, maktab ta'limi jarayonida informatsion texnologiyalardan foydalanish salbiy effektga ega bo'lishi mumkin. Modellash elementlari mazmunini kommentarizatsiya munosabatlaridan chiqarish yoki tartiblarini o'rnatish zarur, endi

14

o'quvchi ximik xossalar manipulirovaniya natijalarining aniq chegaralariga "kirish" ni qo'ymaydi. Virtualniy tasvirlar realmas situatsiyalar tasvirida xavfliligi bilan ijobiy didaktik rol o'ynaydi. Informatsion texnologiyalar modelniy obyektlar tezligini yaratadi. Ularning mavjudlik shartlari, yorug'ligi, shunday usullarda materiallarni o'rganishni tushunish, ayniqsa ularning aqliy rivojlanishi muhim. Kompyuterda epizodik qonunlar, pedagogik vositalardan maktabda foydalanishni ko'rish mumkin. Bu temada kimyo kursida zamonaviy ishlab chiqarishlar tushuntiriladi, ularning informatsion texnologiyalarga bog'lanishi haqida savol turmaydi. Bu mavzu bo'limlarini o'rganishida kompyuterlarni o'ziga xos usullarda qo'llash (moddalar sintezi, reaksiya tezligi) variativ imkoniyatlarga ega bo'ladi. Informatsion texnologiya sistemalaridan foydalanish uchun ta'lim jarayonining yuqori kurs kimyosida qayta ishlab chiqarish zarur [11, 21].

### **1.3. Maktab kimyo kursini axborotlashtirishning maqsad va imkoniyatlari**

 Bugungi kunda ko'p bolalar kompyuterlarida dunyo aylanasini bilishning zamonaviy, tabiiy vositalari o'rnatildi. Soha bilimlar sifatini aniqlashda asosiy blok faktorlar hisoblanadi [22].

- Materialni o'rganish mohiyati
- Darslik va qo'llanma darsliklar
- O'qituvchi
- O'quvchi
- Materiallarning texnik bazasi
- Aylana o'rtasi.

Qo'llanma darslik va darsliklar hozirda axborotlarni yetkazib berishda to'ldiriladi: multimedik darslik variantlari, qo'llanma darslik, material ma'nolarining tushunarligi uchun spravochnik darslik interfeyslari va sistemalarni izlash ; kompyuter programmalarini testlari va o'rganuvchilari; mashg'ulotlar; virtualniy labaratoriya amaliyotlari. Axborotlarni yetkazib beruvchi emas. Lekin bu mavzuda faqat xossalar keltiriladi, agar ma'lum aql asoslariga tayanuvchilar tezligini

ifodalashda e'lonlar kerak bo'ladi. Texnik va metodik programmalarni yetkazishning eng yaxshisi, o'qituvchi darsda kompyuter bilan ishlash malakasini mustaqil oshirishi kerak, asosiysi, o'zining rolini to'g'ri tashkil etishdir. O'qituvchi dars jarayonida kompyuterdan foydalanishning asosiy funksiyalari quyidagilar hisoblanadi: darslik material va mashqlar, ta'lim jarayonining rejalashtirilishi, axborotlarni o'rganuvchilarning ishlab chiqarish shakli, materialni o'rganishdagi nazorat, ta'lim jarayonidagi korreksiya.

Funksiya materialini tanlash, eng muhim va ijodiy masala hisoblanadi. Bu yerda asosiy rolni o'qituvchining tajribasi, fan haqidagi chuqur bilimi o'ynaydi. Bu funksiyalarni amalga oshiruvchi asoslarini talab qilish, asosiy ajralmalarning va distiplina vaqtidagi darajalar va murakkab darajalar bo'yicha materiallarni differensiallash zarurligi hisoblanadi.

Ta'lim jarayonini rejalashtirishda kompyuterda qo'llash b,n uning maksimal indualizatsiyasining boshqaruvida amalga oshirish kerak. Kompyuterning qo'llanilishi masalalarning turli xil sxemalari o'tgan qo'llanmasi, elementlar darajasini joylashtirishda (tuzishda) murakkab masalalarning bo'linishi ularni hisoblashning eng ratsional shakllarini amalga oshirishga imkon beradi. Yuqori darajali yutuqlar uchun kompyuterning qo'llanilishi bilan dars jarayonida funksiyalarning bo'linishi zarur. Asosiy funksiyalarni hisoblash jadvalida, ularda ko'rsatilgan "+" belgisi bilan to'ldirilgan [23].

1.2-jadval

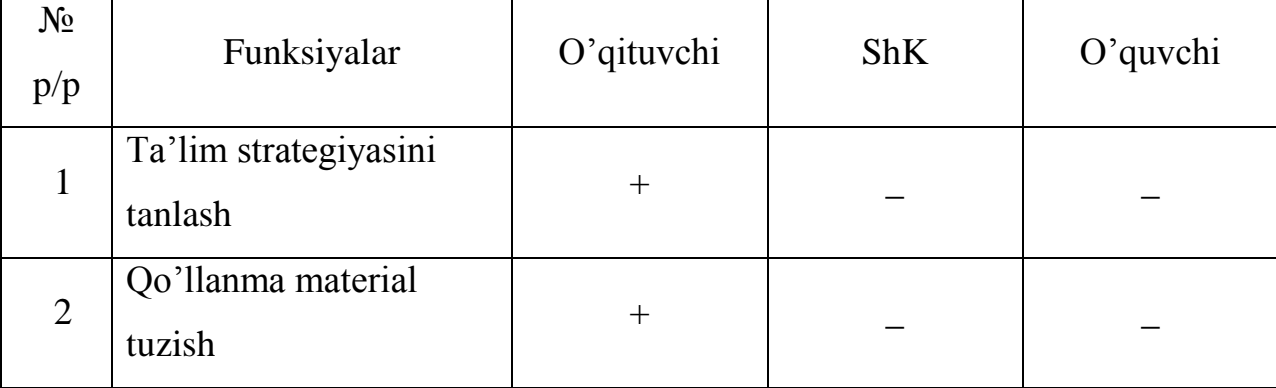

Ta'lim jarayonidagi asosiy funksiya qismlari

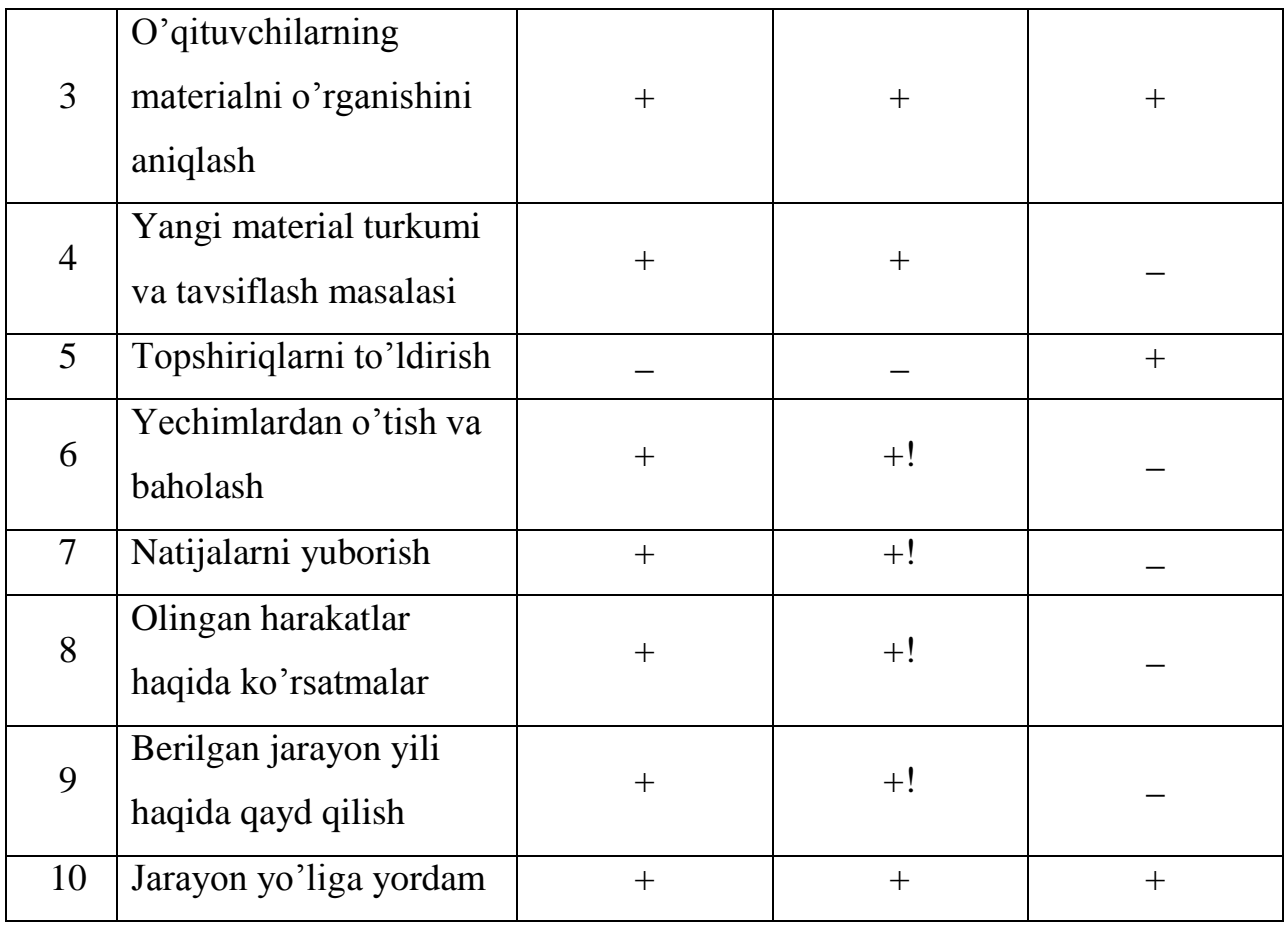

Bundan ko'rinadiki, asosiy axborotlar qismi – maktablar modernizatsiyasini tuzishda zamonaviy o'qituvchilar imkoniyatlariga ijodiy yondashish. Kimyoda kompyuter dasturi vositalaridan foydalanish quyidagi masalalarni yechadi:

1. Individuallash va differentsiallash;

- 2. O'z-o'zini nazorat qilish va o'z-o'zini baholash;
- 3. Shaxsiy bilimlarda o'zini tekshirish va to'siqlarni yengish.
- 4. Dars jarayonida o'z natijalarini baholash
- 5. Qo'llanma materialni o'zlashtirish jarayonidagi trenning
- 6. Bilimlarga o'z-o'zini tayyorlash

7. O'quv axborotlarini vizuallash,shu jumladan real olamning yashirin jarayonlariniI(masalan, atom – molekulyar darajadagi jarayonlarni ko'rib chiqamiz)

8. Virtual kimyoviy eksperimentlar o'tkazish

9. O'quvchining o'quv faoliyat madaniyatini shakllantirish.

# **1.3.1. Kompyuter texnologiyalarini qo'llash bilan o'quv faoliyatni tashkil qilish shakllari**

Kompyuterni qo'llash bilan, organizatsiya ta'limining metodi bilimlar sifatining oshishiga imkon berishini ko'rib chiqamiz. Amaliyotda organizatsiya ta'limining asosiy to'rtta metodi keltiriladi:

- og'zaki-ko'rgazmali
- reproduktiv
- muammoli
- tatbiq qiluvchi

1-usulda o'quvchilar orasida teskari aloqalar kuzatilmaydi va ta'lim sistemasi, kompyuter texnologiyalarini qo'llash bilan ta'lim sistemasidan foydalanish o'ziga xosmasligini ko'ramiz. U multimediali prizentatsiyalarni qo'llash bilan amalga oshirilishi mumkin. Reproduktiv metod sohasida texnik hisoblash vositalari bilan bilimlarni o'zlashtirish o'quvchi-o'qituvchi yoki kompyuter bilan va ta'lim faoliyatining organizatsiyasi o'xshash holatlarini qo'llash orqali o'rganiladi. Bunday metodlar ijobiy sxemalarni qo'llash bilan axborot ta'limi jarayonida radikal o'zgartirishga imkon bermaydi. Muammoli ta'lim metodi ta'lim organization jarayonning to'xtashi va bir qancha muammoli vositalarni izlash uchun PK imkoniyatlardan foydalaniladi. Ta'lim faoliyatining ma'lum aktivizatsiyasi harakatning asosiy qismi yuqori hisoblanadi. Bu ta'lim jarayonida asosga olinadigan bilimlarning sinflardagi masalalar yechimi takrorlanadi va qo'shimcha bilimlarning qator analizi muammolarini yechish zarurdir. Bunaday ma'lumotlarni yo'nalishi va tahlillarini to'plash bo'yicha malakalarning yetakchiligi muhim rol o'ynaydi. Ta'lim metodini tekshiruvchilar bilan PK ni qo'llash o'tilgan jarayonda ijodiy, mustaqil faoliyatida [24] chashkada aniqlangan mavzularida ilmiy-texnik tekshiruvlar yetkazib beriladi.

Bu yerda ko'rsatmali vositalarning (qo'llanilishi) amaliy vazifalar, yozilganlar va grafik ishlar naturalniy obyektlar va ularning realniy va simvolik ifodalari, labaratoriya topshiriqlarida qo'llaniladi. Bundan ta'lim xossalari, o'yinlar,

kashfiyotlar aktiv tekshirishlarning natijalari hisoblanadi[25] eng ajoyib qonunlarning bir qancha metodlaridan foydalanib yozib olamiz.

Tekshiruvchilar ularning harakati jarayonida situatsiyalari obyektlar, metodlarni o'rganishni amalga oshiradilar. Bu rejada modelirovaniye egallamasliklari, dinamikada markazlar yoki situatsiyalar real obyektlarning imitatsionniyligi o'rgatiladi [16, 26]. Axborot texnologiyalarining rivojlanishini tabiiy ravishda uch asosiy yo'nalishga bo'lish mumkin ilmiy tuzilishi:

- masofaviy va ochiq ta'lim
- vertual laboratoriya
- multimediali ob'ektlar kutubxonasi

Boshqa elementlarni o'chirganda ochilgan sistemaning har bir yo'nalishi rivojlanishi, ko'rsatilgan yo'nalishlari orasida chegara yo'qligini ko'rsatish kerak. Masalan maktab distansiyasini tuzishda kutubxona yo'llari va labaratoriya vertuallari va resurslaridan foydalaniladi. Maktabda kompyuterdan foydalanish imkoniyati quyidagicha bo'lishi mumkin:

- o'quv jarayonini tashkil etish (elektronik hujjatlar, dars jadvalini tayyorlash);
- o'quv qo'llanmalarini tayyorlash;

- foydalanuvchilarni amaliy xarakterli masalalarni yechish uchun kompyuterdan foydalanishni o'rgatish, programmalashtirish, dizayn, kompyuter yordamida modellashtirish asoslarini o'rgatish;

- maxsus ishlab chiqilgan dasturlar yordamida fan asoslarini kompyuter yordamida o'rgatish;

- bilimlarni kompyuter yordamida nazorat qilish

- Internet tarmoqlaridan axborotlar olish va u bilan ishlash uchun kompyuterdan foydalanish

- maktab saytlarida ishlashda o'qituvchilar, ota-onalar va o'quvchilar o'rtasida aloqalar o'rnatish.

19

# **2-BOB. POVER POINT DASTURINI QO'LLAGAN HOLDA KIMYO BO'YICHA DARS MASHG'ULOTLARINI O'TKAZISHGA OID METODIK TAVSIYALAR**

## **2.1. Pover Point dasturini qo'llash imkoniyatlari**

Berilgan ishda Microsoft Pover Point (MPP) dasturini kimyo darslarida qo'llash mumkinligi o'rganilgan. Kimyo xonasida an'anaviy darslarni o'tkazish uchun o'qituvchi o'quv materialini doskada bayon qilishi kerak. Ammo o'quv taxtasidagi joy chegaralangan. Maktablarda dars jadvali qoida bo'yicha shunday tuzulganki, ketma-ket turli sinf o'quvchilariga mashg'ulot qo'yilgan. Shuning uchun o'qituvchini ko'p vaqti keyingi darsga o'quv taxtasini tayyorlash uchun ketadi.

Bu qiyinchiliklarni yengishda kompyuterni imkoniyatlari yordam beradi. Darsga MPP dasturida taqdimot tayyorlanadi. Darsning asosiy tayanch tushunchalari ekranda multimediaproyektor yordamida paydo bo'ladi. Bu o'quvchining o'quv qobiliyatini, idrokini rivojlantirishga ta'sir ko'rsatadi. Natijada material, tez o'zlashtiriladi, chunki yozuvlar aniq mantiqan to'g'ri, rangli rasmlar, sxemalar, tablitsalar, kimyoviy reaksiyalar tenglamasi bilan berilgan. Ularni o'quvchilar daftariga yozishi lozim. Bu yozuvlarga xohlagan vaqtda qaytish mumkin, bir necha marta takrorlash uchun multimediya - taqdimot diqqatni uzoq vaqt jalb qilish va tutib turishga imkon beradi va bir nechta hissiyot a'zolariga ta'sir qiladi. O'quv materialini multimedia taqdimotida yetkazish ta'lim vaqtini qisqartiradi, bolalar sog'ligini tejaydi. Bundan tashqari maxsus effektlarga erishish uchun tovush va videoni monipulyatsiya qilish mumkin, animatsiya va integratsiyani yagona multimedia taqdimotga birlashtirib, tovush va videoni ajratish mumkin. Taqdimotga kimyoviy eksperiment video fragmentlarini kirgizish mumkin. Bunda eksperiment tabiiyligi yo'qoladi, ammo uni takrorlash va o'rganilayotgan ma'lumotni umumlashtirganda namoyish qilish qulay, yoki davomiy tajriba o'tkazish holatida (masalan metallar korroziyasi bo'yicha) [28] - shuningdek zararli moddalar o'rganilganda virtual dunyo kimyoviy eksperimentni o'quvchilar sog'ligiga ziyon yetkazmay o'tkazishga imkon

beradi. Agar xonada amaliy ish uchun zarur jihozlar bo'lmaganda, kompyuterdan foydalanish bu ishni o'tkazishga yordam beradi.

Shunday qilib kompyuter texnologiyalaridan foydalanish kimyo kursini eksperiment bilan boyitadi. Bunday taqdimotdan kassalligi tufayli dars qoldirgan o'quvchi ham foydalanishi mumkin. Multimediali taqdimotlardan mavzuni o'rganishni xohlagan etapida foydalanish maqsadga muvofiq.

- kimyoni o'rganishda yangi mavzu bayoni darsida

- ko'nikma hosil qilishda (o'rganuvchi test)

- kimyo amaliyotini o'tkazish paytida [9].

Bunday darslar quyidagi ta'limiy vazifalarni yechishda yordam beradi [29].

1. Fan bo'yicha to'liq bilimlarni o'zlashtirish

2. Olingan bilimlarni sistemalashtirish

3. O'z - o'zini nazorat qilish ko'nikmalarini shakllantirish.

4. O'rganilayotgan predmetdagi motivatsiyani shakllantirish, shuningdek butun ta'limga nisbatan

5. O'quvchiga mustaqil ish uchun o'quv metodik yordam ko'rsatishgacha

## **2.2. "Qotishmalar" mavzusi bo'yicha dars o'tkazish metodikasi**

"Qotishmalar" mavzusi bo'yicha multimediali dars o'tkazish bo'yicha biz tomonda metodik qo'llanmalar ishlab chiqilgan. Bu dars tipi ya'ni bilimlarni egallash dars turiga kiradi. Quyidagi maqsadlar qo'yilgan.

**Ta'limiy:** o'quvchilarni metal qotishmalari bilan tanishtirish, ularni klassifikatsiyasi, xossalari va qo'llanilishi

**Tarbiyaviy:** individual va kollektiv ishlash ko'nikmalarini shakllantirish, o'quvchilarni ijodiy faolligini oshirish, kimyoni bilish qiziqishini oshirish, suhbatdoshni tinglash ko'nikmasini shakllantirish, atrofdagilarga insoniy munosabatda bo'lish.

**Rivojlantiruvchi:** o'quvchilarda kimyo faniga qiziqishini oshirish masala yechishda o'zini nuqtai nazarini isbotlab berish, mantiqan muhokama qilish ko'nikmasi, xulosa chiqarishga o'rgatish.

Tashkiliy qismda o'qituvchi bolalar diqqatini ko'p metallarni olish usullari, xossalari, tuzilishiga qaratadi.

Tabiiy birikmalari – minerallar va rudalardan metallar olish bilan shug'ullanadigan fanning nomi nima? VI asrda yashagan olim va vrach Georg Agrikola metallurgiyaga asos solgan. "Metallar haqida 12 ta kitob" asari muallifi quyidagi narsaga chaqiradi. "qazib olingan rudani foydali ish uchun toblash va undan shlaklarni chiqarishi orqali sof metal olish kerak". Bu hozirgi kunda ham asosiy vazifa. Georg Agrikola fikrlari №1 slaydda namoyish qilinadi. Keyin o'qituvchi quyidagi savolni beradi:

Metallar qanday fizik xossalarga ega? Pishiklik, egiluvchanlik, sinuvchanlik, yuqori issiqlik va elektr o'tkazuvchanlik.

Ammo nima uchun kimyoviy sof metallar turmushda va sanoatda kam ishlatiladi? Masalan, magniydan maishiy buyumlar qilmaydilar: yengil va mustahkam kaltsiy samolyotsozlikda ishlatilmaydi. Qanday qilib metallar sinuvchanligini yo'qotish mumkin? Bu savol insoniyatni ko'p tashvishlantiradi, nihoyat tosh asri o'z vakolatini mis davriga berdi. Mis bilan birinchi tanishish tarixdan oldingi zamonda boshlandi. Sof tabiiy metallardan inson bolta, nayza, qalqon tayyorlardi va slaydda sof tabiiy mis mahsulotlari rasmlari namoyish qilinadi. Rossiyada mis rudalari Donda, Quyi Dnestrda, Uralda bor. Uraldagi mis koni ochilishi va qayta ishlash joylari Nikita Demidov nomi bilan bog'liq.

Sof misni qo'llash tajribasi bu metalni ko'p kamchiliklarini ko'rsatdi va uning sifatini yaxshilash ustida o'ylanishdi. Mis asri o'rniga bronza asri keldi. Metallar birma-bir qotishmalarga joy bera boshlashdi. №3 slayd dars mavzusi ko'rsatilgan holatda namoyish qilinadi. O'qituvchi dars maqsad va vazifalarini belgilaydi so'ngra bolalarga savol beradi. "O'z tajribangizdan kelib chiqib, qotishmalar nima degan savolga javob bering."

O'qituvchi bolalarni qotishmalarga aniq ta'rif berishga yo'llaydi. Ta'rif: qotishmalar - ikki yoki bir nechta komponentlardan tuzilgan, shunday biri albatta metall bo'lgan xarakterli xususiyatga ega bo'lgan materiallar. №4 slayd qotishma ta'rifi namoyish qilinadi. O'qituvchi so'zi: turli metallar toblanganda ularning tuzilishi o'zgaradi, kristall panjaradagi atomlar orasidagi masofa kamayadi yoki ko'payadi. Atomlarni kristallarga biriktiruvchi qo'shimcha kuchlar paydo bo'ladi. Shuning uchun qotishmalar sof metallarga nisbatan mustahkamroq. Turli qotishmalar qo'llanish joylari va tarkibini ko'rib chiqamiz.

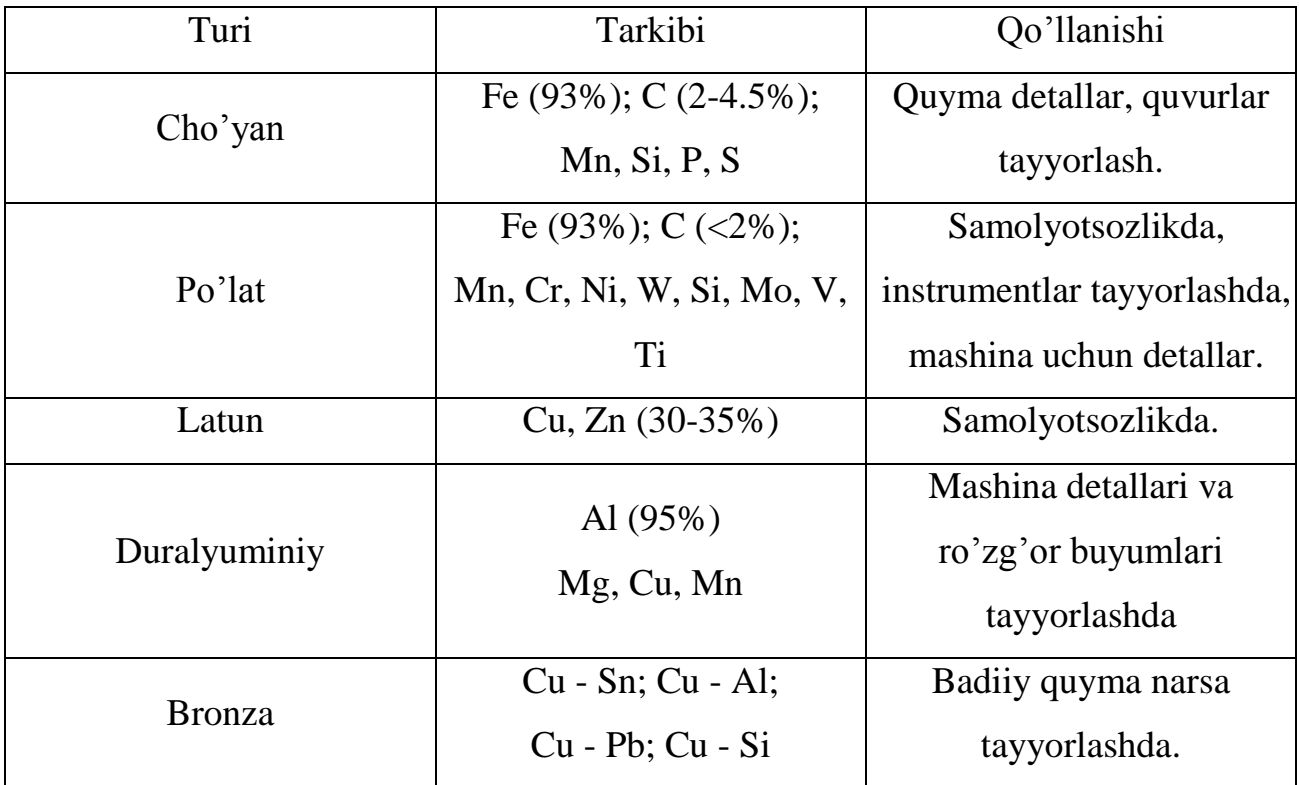

№5 slayd namoyish qilinadi, yuqoridagi tablitsada berilgan. O'qituvchi ma'lumoti: Metallurgiyada temir va uning qotishmalari 1 gruppa qora metallar guruhiga kiradi; qolgan metallar va ular qotishmalari rangli degan texnik nom olgan. cho'yan va po'lat kabi qotishmalarni faqatgina mashinani turli detallarni tayyorlashda emas, balki arxitektura va sanoatda ham foydalanish mumkin.

 Darsni bu etapida o'quvchi quyidagi ma'lumot bilan chiqadi. "Po'lat: quroldan – zargarlik buyumlarigacha "

- Arxitekturada va manzarali amaliy san'atda po'latni qo'llash imkoniyatlarini kengaytirish maqsadida bezash uchun turli usullar ishlab chiqilgan shu jumladan bo'yash.

- Oltin rang, qizil, ko'k, yashil "zanglamas buyum" ni olish uchun po'latni xrom va oltingugurt kislotasini konsentratsiyalashgan eritmasiga botiramiz.

Po'lat – zamonaviy texnika asosi. Ammo sanoatda bu ajoyib material munosib o'rin oldi. Qadimda po'lat qimmatbaho metall hisoblangan. Undan birinchi navbatda qurollar tayyorlangan. Eng mashhuri qilich uning vatani Hindiston. Eramizdan oldingi IV asrda Makedoniyaliklar bu mamlakatga bostirib kirib Hind qo'shinlarini qilichini mustahkamligidan hayron qolishdi. XVII asr ikkinchi yarim yilida to'la mo'jizasi - kashfiyotchilar qurolni (masalan shpagani) to'rsimon po'lat sharcha tuzish bilan bezadilar. XVIII asr birinchi yarim yilida badiiy, maishiy buyumlar, chiroyli bezalgan narsalar chiqara boshladilar: mebel, ko'zgu, tosh samovor.

XX asrda po'latdan interyerlarni bezashda ishlatilgan. Po'lat barelyerlar, shamdonlar Sankt Peterbirgdagi metro stansiyalarni bezashda foydalangan. №6 slayd po'lat buyumlari rasmlari namoyish qilinadi. Keyin o'qituvchi qadimda bronzani sanoatdagi ahamiyati haqida xabar berdi. Yumshoq mis qalay bilan ittifoqlashib pishiq va egiluvchan bronzaga aylandi. O'qituvchi o'zini hikoyasini bronzali qo'ng'iroqlar siri haqida hikoya bilan boshladi. Qadimda rus son - sanoqsiz provaslav cherkovlari bilan mashhur edi. Har birini ajralmas qismi - qo'ng'iroqxon. Qo'ng'roqlar jaranggi qachon va qayerda birinchi bo'lib jaranglagan? №7 slayd qo'ng'iroq ovozi fanagrammasi bilan cherkovdagi qo'ng'iroqxonalar rasmlari namoyish qilinadi. IV - VI asrlarda bronzali qo'ng'iroqni Egipetda (Misrda) toblaganlar. Ruz salnomalarida birinchi qo'ng'iroq haqida 988 - yilda xabar beriladi. II asrda Moskvada to'plar va qo'ng'iroqlar qo'yish uchun "To'plar hovlisi" ochildi. (Pushechniy dvor)

№9 slayd bronza qo'ng'iroq tarkibini aks ettiruvchi diagramma namoyish qilinadi. Aralashma (qo'rg'oshin, temir, nikel va boshqa) soni eritish pechkasida Cu ko'milgan narsa tozaligidan 1% oshmasligi lozim. Qadimgi qo'ng'iroqlarda qo'rg'oshin 4% gacha, kumush 1% bo'lgan, aralashma ko'proq. Ko'pincha qo'ng'iroq quyish uchun xom - ashyo sifatida qadimgi qo'ng'iroqlar va mis tangalardan foydalangan. Bronza parchalarida qotishma hosil qilinganda qalayni qalay oksidigacha oksidlanish sodir bo'ladi va uni tiklash uchun shixtaga 2% li fosfor yuborilgan u qotishmani pishiqligini, egiluvchanlikni pasaytirmay amalga oshiradi. Ammo fosforni oshiqligi bronzani mo'rt qiladi. O'qituvchi bu jarayondagi reaksiya tenglamasini yoqishni taklif qiladi va oksidlanish tiklanish balansini tuzadi. Bunda ekranda mos punkt paydo bo'ladi. (№10 slayd)

$$
Sn + ? = SnO2 \quad SnO2 + P = ? + ?
$$

O'quvchilar daftarida va doskada ishlashadi. O'qituvchi hikoyasi: qadimdan dunyoda bir rivoyat bor tarkibida kumush bo'lgan bronza ajib ohangdorlikka ega. Bu haqda N.B.Gogol ham eshitgan va "Taras Bulba" asarida yozgan.

"Qudratli so'z uzoqlarga tarqaladi,

Xuddi qo'ng'iroq shovqiniday.

Qo'ng'iroqga usta qimmat sof kulush qo'shadi,

Keyinchalik shaharlarga, kulbalarga, palatalarga,

Go'zal ohang tarqaladi. " (№11 slaydda Gogolning fikrlari namoyish qilinadi). O'qituvchi savol berdi: "Haqiqatdan ham kumush quyuvchilarga qo'ng'iroq ovozini sozlashda yordam beradimi?" Ma'lum bo'ldiki, bitta ham qadimgi qo'ng'iroqda bu qimmatbaho metall (kumush) sezilarli soni ham topilmagan. Taxmin qilishlaricha, ko'p chiroq quyuvchi ustalar xudojo'y odamlarni ishonuvchanligini suiste'mol qilib, kumush xayr sadaqa qilganlarni kumushni olohida teshiklardan jo'natib, eritilayotgan massaga qo'shmaganlar.

Hozirgi vaqtda isbot qilingan, kumush qo'ng'iroq tovushini yaxshilamaydi balki zararlaydi. Dars oxirida o'quvchilarga ekranda aks ettirilgan bir nechta masalani bajarish taklif qilinadi. Masala sharti: Melxiror qotishma, tarkibida 80% Cu va 20% Ni bor 25 kg melxior ishlab chiqish uchun Cu va Ni olish lozim. O'quvchilar masala shartini yozishadi va ekrandagi yozuv bilan solishtirishadi. Mustahkamlash uchun masala beriladi. Masala sharti. 1532 yil Nikoloy Nemchin quygan oqqush

qo'ng'irog'i og'irligi 7,29 tonna. Aniqlangan Sn 1 molda qanchasi bor, tarkibida agar bu metall massa ulushi bronza qo'ng'iroqda 20% ga teng.

O'quvchilar berilgan masalani yechishadi va javobni 13 slayddagi yozuv bilan solishtirishadi. Keyin o'quvchilarga komponentlarni massa ulushini topish masalasi beriladi, komponentni biri kimyoviy o'zaro ta'sirga kirishadi. Masala sharti. Alyuminiy va misdan iborat bronza qotishmasi, massasi 49,12 bo'lgan, vodorod ajralishi tugaguncha tuz kislotasi bilan ishlab beriladi. Paydo bo'lgan gaz hajmi 6,72 ga teng, bronza namunasidagi har bir kompanent massa ulushini hisoblang. (№14 slayd). O'qituvchi o'quvchilar bilan masalani yechadi. Xulosa qismida o'qituvchi Bernard Shou fikrini o'qib beradi (N15 slayd), "Endi biz qushlardek havoda uchishga o'rganganda, baliqdek suvda suzishga o'rganganda, bizga bir nima yetishmaydi: o'rganish: . . . Nimaga? Xuddi insonlardek yerda yashashga" so'z bu gaplarni qanday tushunasiz, o'quvchilar bu savol bo'yicha o'zlarini fikrlarini aytishadi. Uyga vazifa sifatida mos keluvchi § paragraf berildi. O'qituvchi darsni yakunlaydi.

# **2.3. «Temir. Fizik va kimyoviy xossalari» mavzusi bo'yicha dars o'tkazish metodikasi**

Biz tomonda "Temir. Fizik va kimyoviy xossalari" mavzu bo'yicha multimedia darsni qo'llash bo'yicha metodik ko'rsatmalar ishlab chiqdi. Bu dars turi yangi bilimlar izlashtirish darsiga kiradi quyidagi maqsadlar qo'yildi.

**Ta'limiy:** O'quvchilarga element va sodda modda temir haqida uning fizik va kimyoviy xossalari haqida ma'lumot berish. Metallar atomlarni tuzilish xossalariga bog'liq bilimlarga tayanib temirni xarakterli kimyoviy xossalarini aytib berish.

**Tarbiyaviy:** O'quvchilarda mustaqillikni shakllantirish qo'yilgan maqsadga erishishda kimyo faniga qiziqishini oshirish; muomila madaniyatini tarbiyalash.

### **Rivojlantiruvchi:**

Darsni tashkiliy qismida o'qituvchi hikoya boshlaydi, har biringizni ko'cha, uy, xonangiz bor. Kimyoviy elementlarni o'z "uyi" bor. U qanday ataladi? Kimyoviy elementlar qanday manzilga ega? Bugun biz shu "uyda" istiqomat qiluvchilarni biri

bilan tanishamiz. Butun sinfni diqqatini bir joyga qaratish uchun, o'quvchilarga topishmoq beriladi. (№1 slayd).

Metallar orasida eng ajoyibi Muhim, qadimiy element Og'ir sanoatda boshi U bilan tanish o'quvchi va student Tug'ilgan u olovli quyunda Eritmalari daryodek oqadi Metallurgiyada undan muhimroq yo'q Qadrdon vatanga kerakdir u. (javob: Temir)

Bundan so'ng dars mavzusi sir bo'lmay qoldi. (№2 slayd) dars mavzusi namoyish qilinadi. Bundan so'ng o'quvchilar dars maqsadi va vazifalari bilan tanishishadi. Darsni 2 - etapida (yangi mavzu bayoni) o'quvchilar "Temirning vizit kartochkasini to'lg'azasizlar". Juda tiklarda ishlab "Temirning" yashash manzilini quyidagi reja bo'yicha aniqlang

1. Temir davriy sistemada qaysi qatorda joylashgan?

2. Uning atom tuzilishi qanday?

3. Temir birikmalarida oksidlanishni qanday darajalari o'tish mumkin?

Ekranda mos keluvchi punktlar paydo bo'ladi, o'quvchilar javob berishadi va javoblarni o'z daftarlariga yozishadi. Shundan so'ng ekranda to'g'ri javob paydo bo'ladi: (slayd №3).

Tartib raqami 26  
Davri IV  
Guruhi VIII  
Atom elektron formula 
$$
1s^22s^22p^6 3s^23p^6 3d^6 4s^2
$$
  
Oksidlanish darajasi +2, +3

O'qituvchi ekrandan A. E. Gersmanning fikrlarini o'qib eshittiradi. (№4 slayd) "Temir butun dunyoni asosi, bu o'rab turgan tabiatdagi eng muhim metal; u madaniyat va sanoatni asosi, u tinch mehnat va urush quroli, Mendeleyev jadvalida boshqa elementni toppish qiyin, insoniyatning o'tgan, hozirgi, kelajak taqdiri bilan bog'liq".

O'qituvchi bolalarga shunday savol beradi. "Nima deb o'ylaysizlar nima uchun Fersman temirga shunday yuqori baho beradi? Eslang bu metal qayerda qo'llaniladi?" Bolalar temirni ishlatilish joylarini aytadi, o'qituvchi to'ldiradi haqiqatdan ham, temir necha yuz yildan buyon qo'llaniladi, ammo hozirgi temirni texnikaga bostirib kirishi XVIII asr va XIX asrda sodir bo'ldi. Qotishmalardan, tarkibiga temir kirgan, dehqonni plugimi, ishchini stanogini, askarni qurolini, tinchlikni saqlayotganga va siz tikayotgan ignani tayyorlashadi. Temirsiz zamonaviy sanoatni tasvvur qilib bo'lmaydi: kema qurilishi, temiryo'l qurilishi, mashinasozlik, duradgorlik ishi, harbiy soha. Agar u yer yuzida bo'lmasa biz uchun oddiy bo'lgan shakllar bo'lmas edi, bu element bizning hayvonot dunyomizni barcha namoyondalari qoni tarkibida bor. Temir xlorofill paydo bo'lishi uchun ham zarur. Fermentlar tarkibidagi temir, o'simliklarni intensive nafas olishiga ta'sir qiladi. inson organizmida temir temir ionlari holida uchraydi. U gemoglabin tarkibiga kiradi, kislorodni hujayralarga uzatadi, teskari - korbanat angidiridni. Organizmda temir miqdori 5 gr dan oshiq emas, ammo uning ahamiyati katta. Temir yetishmovchilikda inson tez charchaydi, bosh og'riqlari boshlanadi, kayfiyat yomonlashadi. Inson va hayvonlar uchun temir manbai - o'simliklar, salat barglari, karam, shpinat.( №5 slayd namoyish qilinadi, unda temirni asosiy qo'llanish sohalari tasvirlangan.)

Darsning bu etapida o'quvchi "Tabiatda temirni joylashishi" (№6 slayd) degan ma'lumot bilan chiqadi, uning mazmuni quyidagicha: Birinchi temir, ota-bobolarimiz qo'liga tushgan, taxminan yerga xos emas, kosmik kelib chiqishiga ega bo'lgan Metiorit tarkibiga kirgan temir, bizning planetaga boshqa kosmik bo'shliqdan tushgan. Behuda qadimgi tillarda temir "osmoniy tosh " deb atalmagan. Temir oyda ham topilgan, oydagi toshdagi sof tabiiy oksidlanmagan holatda uchradi, sababi atmosferani yo'qligi. Yer yuzidagi alyuminiy zahirasi, kislorod, kremniydan so'ng 4 o'rinda. Ozgina temir planeta yadrosida ham bor, olimlarni aytishicha nikel va temirdan iborat. Ammo temir kelajakda sezishga qulayligi gumondir. Temir muhim

manba sifatida yer ustida va chuqurliklarda  $Fe<sub>2</sub> O<sub>4</sub>$  magnetit va  $Fe<sub>2</sub> O<sub>3</sub>$  gematit, FeCO₃ siderit tarzida uchraydi. (№7 slaydasosiy minerallari rasmlari bilan namoyish qilinadi). Ular temir rudalar asosini magnitli, qo'ng'ir qizil temirni tashkil qiladi. Eng ko'p temir 72.4% magnetitda. (N8 slayd minerallardagi temir tarkibi haqidagi diagramma namoyish qilinadi). Mordoviya hududida (Elnik, Krasnoslobod tuman) larida temir ruda konlari bor, ammo ular chala o'rganilgan. (№9 slayd namoyish qilinadi, sanab o'tilgan tumanlarni Mordoviya respublikasida joylashishi). Keyinroq nutq temirni fizik xossalari haqida: Temir - kumushrang oqroq yaltiroq metall ( $t_{\text{supuq}}$ . = 1539 °C,  $t_{\text{qavn}}$  = 3200 °C), ferromagnit xossaga ega, og'ir metall ( $\rho$  = 7,87 gr/sm<sup>3</sup>). Temir egiluvchan, unda qattiqlik, mustahkamlikni termik va mexanik ta'sir orqali berish mumkin (qotirish, to'kichlash). Texnik toza va alohida tozalikka ega temir qism mavjud. Farqlari fizik va kimyoviy sezilarli emas sof texnik temir past uglerodli elektrotexnik po'lat. Bu nomda material nomi va asosiy qo'shimchalar: uglerod 0,02 - 0,04%, kislorod sera (oltingugurt ) azot, fosfor kamroq. Alohida tozalikga ega temirda 0,001% dan ozroq aralashmalar. Ikki material ham yaxshi magnit xossalarga ega, yaxshi pishiriladi. Agar sof texnik metall - metall o'rtacha faollikdagi, yuqori tozalikdagi inert. Yuqori tozalikdagi temir pishiqligi kamroq po'lat yoki cho'yanga nisbatan temir alohida ozodalikdagi kontruktiv material sifatida qo'llanilmaydi. Ammo unga aniq tartibdagi legirovkalovchi qo'shimchalar yuborilganda u haqdagi 17 - 21 kg/sm² o'rniga 600km/sm² og'irlikka chidam beradi. (№10 slayd namoyish qilinadi, "Temirning fizikaviy xossalari" sxemasi). O'quvchilar temirni fizik xossalarini quyidagi reja bo'yicha yozib olishlari kerak:

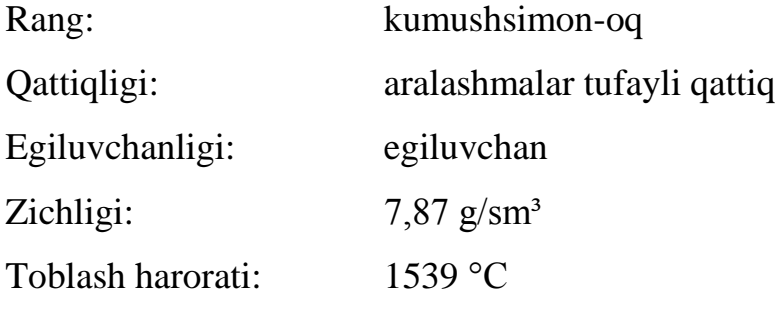

So'ngra ekranda temirning kimyoviy xossalari paydo bo'ladi. O'qituvchi savol beradi: berilgan metall qanday moddalarga ta'sir qiladi? (№11 slayd tayanch sxema). Juftlikda ishlayotib, o'quvchilar temir qanday kimyoviy xossalarni paydo qilishlarini aytishi lozim. O'qituvchi bolalarga aylanish sxemasiga mos ravishda tenglama tuzishni aytadi:

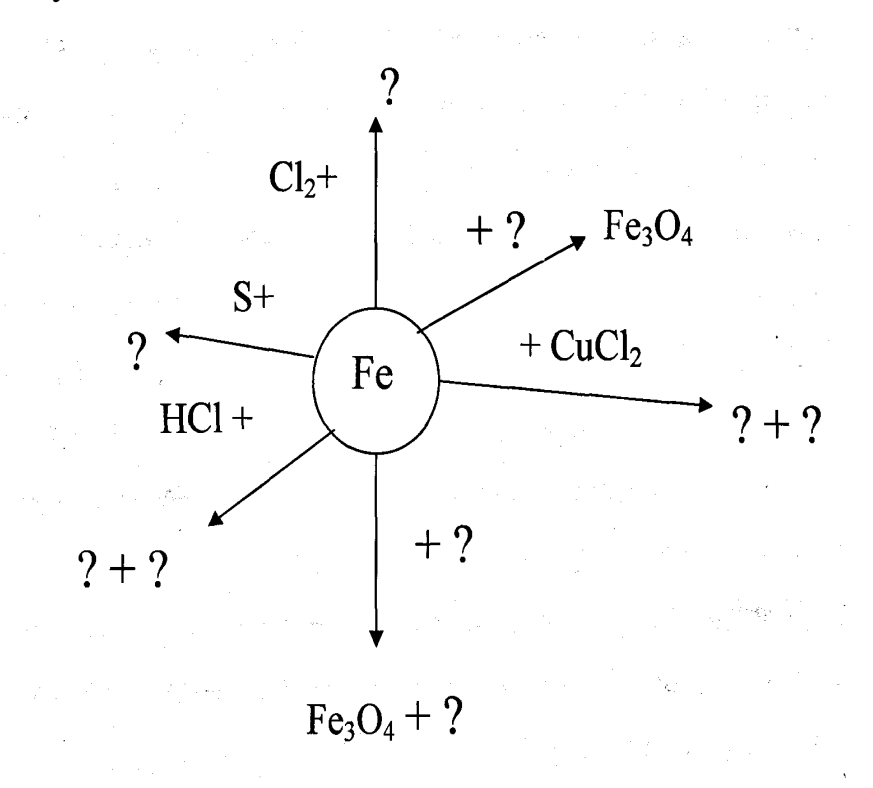

O'quvchilar daftar va doskada ishlaydi. Hosil bo'lgan sxemani o'quvchilar daftariga yozishadi. Reaksiyalar tenglamasi yozib, koeffitsientlarni qo'yib zanjir bo'yicha izohlab beradilar, (№12 slayd) o'qituvchi ularni javobini to'lg'azib boradi:

2.2 - jadval

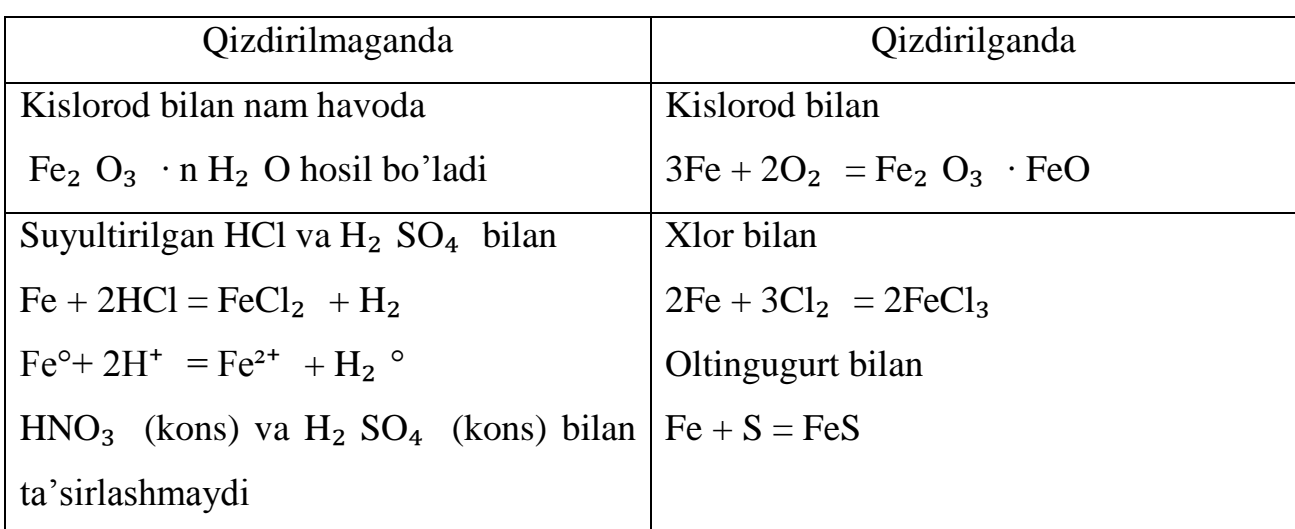

Temirning kimyoviy xossalari

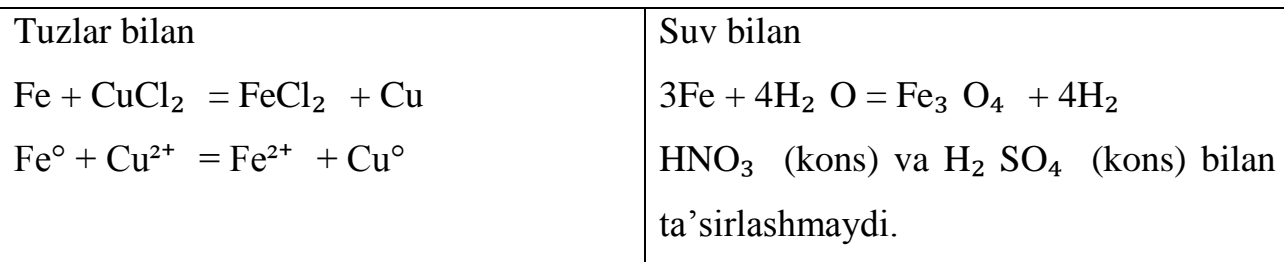

Temir tuzlarini uncha katta bo'lmagan suvli eritmalar elektrolizida yoki oksidlar vodorod bilan tiklanganda toza temir olinadi. Temirni ishlab chiqarishni rivojlantirish uchun rudali konsentratlarini vodorod, tabiiy gaz yoki ko'mir bilan nisbatan past temperaturada olinadi. O'qituvchi bu jarayon reaksiyalari tenglamalarini yozishni aytadi va oksidlanuvchi - tiklanuvchi balans sxemasini tuzishni aytadi. Bunda ekranda mos keluvchi punkt paydo bo'ladi (№13 slayd):

- •Fe<sub>3</sub> O<sub>4</sub> + CO = ? + ?
- •Fe + C = ? + ?
- •FeO + H<sub>2</sub> = ? + ?
- •Fe<sub>2</sub> O<sub>3</sub> + Al = ? + ?

Talabalar doskada va daftarlarida ishlaydilar. Biz J.Vern asarlarida kimyo va kimyoviy texnologiyaga bag'ishlangan sahifalarni topamiz. Injener Sayrus Smitni kimyoviy bilimlariga ("Sirli orol") asariga tayanib juda foydali narsalar tayyorlanganini bilamiz. Birinchi va asosiysi kimsasiz orolga tushgan odam metall qazib boshlashgan. Toza metallni olish uchun Smit temir rudani ko'mir bilan yuqori temperaturada qizdirgan. Bir necha so'z roman avtori haqida. Fransuz yozuvchisi Jyul Vern (1829-1908) 1849 y huquqshunos doktor diplomini oldi. Ammo uni huquqshunos faoliyati qiziqtirmaydi, u yozuvchi bo'lishni xohlaydi. Birinchi sarguzasht romanni Jyul Vern 35 yoshida yozdi. Biz kimyogarlar uchun, uning romanlari nimasi bilan qiziq. Romanda kimyoviy jarayonlar qiziqarli qilib yozilgan. Yozuvchida kimyoviy hodisa yozuvlar kartotekasi va shaxsiy kutubxonasida D.I.Mendeleyevni "Kimyo asoslari" degan kitobi bor. Kimyoviy qonuniyatlarni mustaqil o'rganishi yozuvchiga ilmiy fantastik romanlarni yechishga yordam berdi. U kimyoni gullab yashnagan davrida yashadi. U davrda D.I.Mendeleyev, A.M.Butlerov

kabi olimlar yashagan. Uning do'sti P.E.Lekok de Buabodran, galliyni olgan, Mendeleyev bashorat qilgan. (№14 slayd. Yozuvchi va olimlarni rasmlari, qisqacha tarjimai hollari namoyish qilinadi).

Keyingi mustahkamlash etapida o'quvchilar savollarga javob berishadi (№15 slayd). •Yer sathida qanday metallar tarqalgan? (Al, Fe)

• Mordoviyada temir ruda bormi? Nima uchun ular kam o'rganilgan (Ha V.Yelnikov, Krasnoslobodskom tumanlarida , ammo ulardan foydalanilmaydi, konlar kam o'rganilgan, rudalarda temir oz miqdorda).

• Nima uchun Temir poemasida temir "ko'p mehnat talab qiladigan metall" deb ataladgan. Nima uchun shunday atalgan. (Qadim zamonda temir qazib chiqarish uchun ko'p mehnat sarf qilingan. Bundan tashqari temir misga qaraganda qiyinroq qotishmaga hosil qilinadi, toblanadi).

• Temir qayerda tezroq zanglaydi? Yaltada, Moskvada zubov ko'chasi Polyanada? (Moskvada juda ko'p zavod bor, ular temirda zang paydo qiluvchi zanglar chiqaradi).

• Oq gazlamadan zangni qanday yo'qotamiz? (limon kislotasi yordamida. Buning uchun bu kislotani konsentrlashgan eritmasini qaynash darajasigacha isitamiz va unga gazlamani 5-6 minga tushuramiz, suvda chayqab olamiz, so'ngra soda eritmasida).

• Temir va tunuka tushunchalari bir xil tushunchami? (Qalay bilan qoplangan temir tunukadir: u temirga qaraganda mustahkamroq).

• Tajriba yordamida misni temirga nisbatan faolligini qanday isbotlaymiz? (Probirkadagi misni tuzli eritmasiga temir mix tushuramiz). (№16 slayd mis xloridi (II) ni temir bilan o'zaro ta'siri) video fragmenti.

Keyin o'quvchilar (variant) bo'yicha mustaqil ish bajarishadi. Dars oxirida darsdan olingan tassurotlarni bo'limlar bo'yicha bayon qilinganini so'raydi. (№17 slayd)

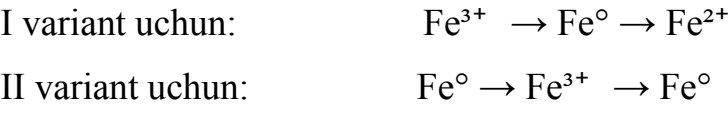

**Men** - men darsda faol qatnashdim meni ishga qo'shgan hissam, meni mavzu bo'yicha bilimlarim.

**Biz** - qanday darajada jipslashib ishladik, hamma narsaga ulgurdik.

**Ish** - darsda o'rganilgan mavzu bo'yicha qanday bilimlar yordam berdi; nimalarni takrorlash kerak, nimalarni qayta ko'rib chiqish kerak. Bolalar o'zlarini nuqtai nazarlarini aytishadi. Uyga vazifa sifatida mos keluvchi §taklif qilinadi. O'qituvchi darsni yakunladi.

# **2.4. «Ishqoriy metallar. Fizik va kimyoviy xossalari» mavzusi bo'yicha dars o'tkazish metodikasi**

Biz tomondan "ishqoriy metallar. Fizik va kimyoviy xossalari" mavzusida multimediani qo'llash uchun metodik ko'rsatma ishlab chiqilgan. Dars yangi bilimlarni o'zlashtirish mavzusiga kiradi. Quyidagi maqsadlar qo'yilgan:

**Ta'limiy:** kimyoviy elementlarni ikki shakli mavjud atom va sodda modda. Shu xarakteristika bo'yicha ishqoriy metallarga umumiy xarakteristika berish. Periodik jadvalda joylashuvi bo'yicha kimyoviy elementlarni tavsiflash. Atomlarni tuzulishidan kelib chiqib metall xossalari bilimlariga tayanib ishqoriy metallarni kimyoviy xossalarini izohlash: o'quvchilarni turmushda va ishlab chiqarishda asosiy podgruppadagi birinchi gruppa birikmalarini qo'llanishi bilan tanishtirish. Ularni organizmlar hayotiy faoliyati uchun ahamiyati.

**Tarbiyaviy:** qiziqishni rivojlantirish, tirishqoqlik, o'zini kuchiga ishonish, mustaqil harakat qilish, aqliy mehnat madaniyatini tarbiyalash.

**Rivojlantiruvchi:** mantiqiy mulohaza qilish, ko'nikmasini rivojlantirish, olingan bilimlardan xulosa chiqarishi va umulashtirilishi: o'rtoqlarini tinglashga o'rganish. Darsni boshlang'ich etapida o'qituvchi sehrli avtobusda sayohatga jo'nashni taklif qiladi. Bunda masalani to'g'ri yechish darsni ilgari surishga yordam beradi. Buning uchun bolalar metallar haqida nima bilishlarini eslashlari lozim, sinfni diqqatini bir joyga jamlash uchun o'quvchilarga topishmoq beriladi. Keyin o'qituvchi mavzuga mos keluvchi savollarni beradi.

- Berilgan element qaysi gruppaga tegishli ?

- Berilgan gruppani elementlarini sanab o'ting

- Elementlar gruppasi qanday nomlanadi?

Shu savollardan keyin dars mavzusi sir bo'lmay qoldi. (№2 slayd) orqali dars mavzusi namoyish qilinadi. O'qituvchi o'quvchilarga dars maqsadini qo'yadi; o'rganiladigan savol va muammolar doirasini belgilaydi. Mavzu o'rganish masalalarni shakllantiradi. Darsni ikkinchi etapida (yangi mavzu bayoni) o'qituvchi "Biz ishlar o'rmoniga yaqinlashdik" deb aytadi. Va bolalarga quyidagi plan bo'yicha topshiriqlarni bajarishni taklif qiladi.

### **Qo'llanma**

1 Davriy sistemada metallar joylashuvi, (davr, guruh, elementlar tartib nomeri).

2 Ishqoriy metallar atomlar tuzilishi elektron konfiguratsiyasi a) litiy, kaliy; b) natriy, rubidiy.

3 Oksidlanish darajasi.

4 Oksidlanish tiklanish xossalari.

5 Berilgan metallar atomlar tuzilishini o'xshashlik va farqlari.

Ekranda mavzuga mos keluvchi punktlar paydo bo'ladi. O'quvchilar javob berishadi daftarlariga javoblarini yozishadi va ekranda to'g'ri javoblar paydo bo'ladi. (№3 slayd). So'ng o'qituvchi o'quvchilar diqqatini ishqoriy metallar juda faol metall ekanligiga qaratadi va o'quvchilarga savol bilan murojaat qiladi. Tabiatda ishqoriy metallar qanday turda uchraydi - sof yerdan topilgan yoki birikma shaklida? (Javob: birikma shaklida). So'ng o'qituvchi mavzuni tushuntirishni boshqa punkti tabiatda ishqoriy metallar topish. Ishqoriy metallar birikmasidan tabiatda faqat kaliy va natriy (2,5% yerdagi massadan) litiy - 3,2·10<sup>-30</sup>%, rubidiy - 1,5·10<sup>-20</sup>%, seziy - 3,7·10<sup>-9</sup>%. Frantsiy yadro reaksiyalaridan sun'iy olingan. (№4 slayd ishqoriy metallarni yer tarkibini aks ettiruvchi diagramma namoyish qilinadi). So'ng o'qituvchi asosiy ishqoriy metallar va muhim konlar bilan tanishtiradi.

2.3- jadval

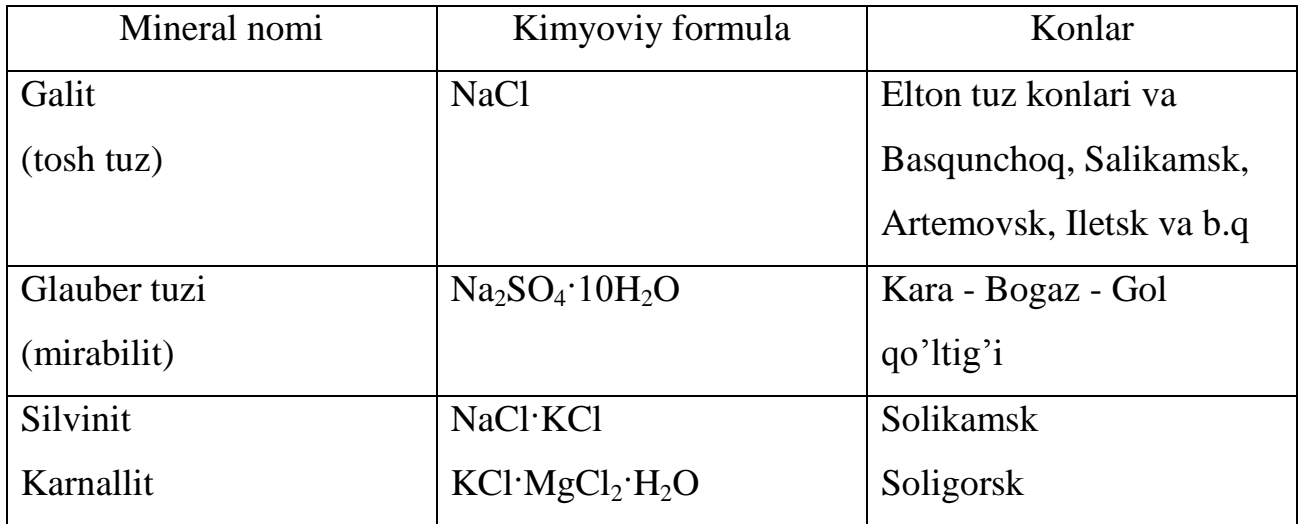

Ishqoriy metallar minerallari va konlari

(№5 slayd namoyish qilinadi asosiy ishqoriy metallar minerallar rasmlari va tablitsalari). Darsning berilgan etapida o'quvchilar, "Ishqoriy metallarni qo'llanish joylari" degan xabar bilan chiqishadi.

Litiy. 1817 yil shved kimyogari A.Arfvedson petalit mineral tahlilida ochgan (kashf qilgan). Grekchadan tarjima qilganda "tosh" ma'nosini anglatadi. 1818 yil G.Devi tomonidan olingan. Uzoq vaqt litiy va uning birikmalari amaliy qo'llanishini topomadi. Faqat XX asrda akkumulyator ishlab chiqarishda, metallurgiyada foydalanish litiy qotishmalari yengil, egiluvchan, mustahkam. Hozirgi kunda litiy atom texnikasida ishlatiladi. Litiy meditsinada ham qo'llanila boshlandi:korbanat litiy va salitsilat litiy siydik kislotani eritish, vositasi bo'lib xizmat qildi. O'tgan asrda, ishqoriy element zarur bo'lib qoldi.

**Natriy.** 1807 yilda ingliz kimyogari va fizigi G.Devi tomonidan olingan, u uni xossalarini o'rgangan. Natriy tirik organizmlar modda almashinuvida faol qatnashadi. Qon tarkibidagi eritrotsitlarda, oshqozon shirasida uchraydi, tuzli modda almashinuvida qatnashadi. Natriy dori preparatlari, shu jumladan gidrakorbanat natriy, nusulfazol sifatida sanoatda natriy va uning birikmalari qo'llanilishi turlicha, suyuq natriy bir qancha konstruksiyalar atomlar reaktorida issiqlik tarqatuvchi bo'lib xizmat qiladi. Birikmalardan metallik natriy tiklaydi. Shunday qimmatli metallar

sirkoniy, tantal, kauchukni sintezlash va boshqa organik sintezlarda katalizator sifatida ishlatiladi. Devi achchiq o'tkir kaliyni elektrolizda "kichik kuchli metal yaltiroq sharlar" oldi. Ayrimlari hozir paydo bo'lganidan so'ng portlash bilan sinib ketdi. Bu kaliy edi. U barcha tirik organizmlar uchun muhim. U yetishmasa o'simliklar o'sishi sekinlashadi, yaproqlar sarg'ayadi, mevalari shirin bo'lmaydi. Kaliy odamda tuz shaklida ishlatiladi. Kaliyli o'g'itlar - tabiiy yoki kimyoviy ishlov jarayonida o'zgartirilgan kaliy tuzlari nitrat kaliy (kaliyli selitra) - ikkilamchi o'g'it va oksidlovchi, tutunli porox komponenti, kaliy ftoridi muhim metallurgik flyug, margansovka - oksidlovchi va antiseptik, xlorat kaliy pirotexnika va gugurt ishlab chiqarishda ishlatiladi. Korbanat kaliy shisha pishirishda zarurmetallik kaliy tokni kimyoviy manbalardagi elektrod materialidir, ayrim metallarni olishda tiklovchi va atom reaktorlarda issiqlik uzaytiruvchidir. (N6 - 8 slaydlar ishqoriy metallar qo'llanishi asosiy sohalari). Hikoya vaqtida bolalar ishqoriy metallarni qo'llanish joylarini konspekt qilishadi. O'qituvchi aytilganlarni umulashtiradi, metallarsiz yer sivilizatsiyasini zamonaviy darajasi yo'q. endi ishqoriy metallarni fizik xossalariga o'tiladi. №9 slayd o'quvchilarga yordam sifatida namoyish qilinadi.

2.4- jadval

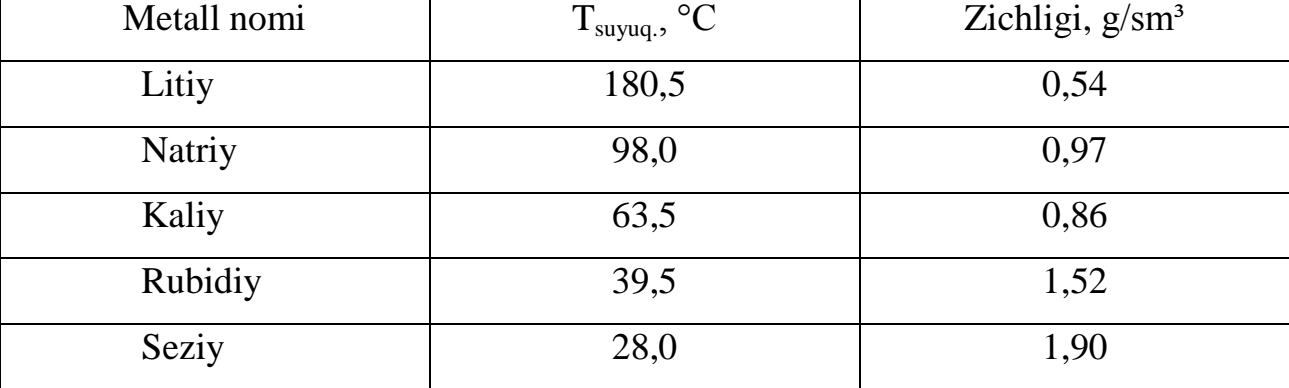

Ishqoriy metallarni fizik xossalari

Jadval tahlili va metallar haqidagi bilimlardan kelib chiqqan holda o'quvchilar o'z tajribalari natijalarni gapirishadi. (Javob: hamma ishqoriy metal - oq kumush rangda, yengil, yumshoq, erimaydigan. Qattiqligi va eruvchanlik tenperaturasi pasayadi, litiydan seziygacha zichligi ko'payadi). Keyin o'qituvchi ishqoriy metallarni yuqori faolligi tufayli uni kerosin qatlamida saqlashligini aytdi, litiydan tashqari litiy vazilinda saqlanadi. Nima uchun? (Javob: u kerosindan yengil). (№10 slayd namoyish qilinadi ishqoriy metallar namunasi videofragmentlari, so'ng o'qituvchi ma'lumot beradi). Biz bilimlar daryosiga yaqinlashdik endi undan ko'prik tashlab boshqa tarafga o'tishimiz lozim. Maktab koridorida shpargalka topildi, o'ng tarafida reaksiyalar tenglamasi bor. Chap tarafidagilarni tiklash lozim:

- $1 \quad ? + ? = \text{NaH},$
- 2  $? + ? = NaCl$ ,
- $3 \quad ? + ? = Na_2 SO_4 + H_2$
- $4 \quad ? + ? = NaOH + H_2$

O'quvchilar hosil bo'lgan sxemani daftariga ko'chiradilar va reaksiyalar tenglamasini yozishadi, bunda izohlab berishdi va yozuvlar to'g'riligini tekshirishadi (№11slayd). Nima uchun bu metallar ishqoriy deb ataladi? O'quvchilar javobini tinglab №12 slayd namoyish qilinadi - ishqoriy metallarni suv bilan o'zaro ta'siri. Videofragment tomoshasidan so'ng, o'qituvchi umumlashtiradi: ishqoriy metallarni kimyoviy aktivligi suv bilan o'zaro harakatda paydo bo'ladi. Litiy olovsiz tinch ta'sirlanadi. Undan keyingi elementlar suv bilan olov va portlash yordamida ta'sirlanadi, u natriydan seziygacha o'tishni kuchaytiradi.

Litiy o'zining xossalari bilan boshqa ishqoriy metallardan farq qiladi. Kislorod bilan o'zaro ta'siri Li + O<sub>2</sub> = Li<sub>2</sub>O. Qolganlari peroksidlarni hosil qiladi: Me + O<sub>2</sub> = Me<sub>2</sub>O<sub>2</sub> tuzilishi quyidagicha Me – O – O – Me. Peroksidlar suv osti qayiqlari va kosmik kemalarda havo regeneratsiyasi uchun ishltiladi. Bundan tashqari fosfat litiy, korbanat litiy, ftorit litiy suvda erimaydi. Darsni o'rganilgan mavzuni mustahkamlash qismida o'qituvchi daryoda muvofaqiyatli o'tilganligini ma'lum qiladi. Ammo adashib qoldilar o'ngga borsang cho'lga tushasan, chapga labirintga tushasan, to'g'riga xatolar oroliga tushasan.

1) Cho'l: Arxeolog saqlab qolgan papirus parchalarini jo'natdi va shifrni ochishni so'raydi. Unga yordam bering: 13 10 20 10 11. Shifr olish uchun kalit: sonlar rus alfavitidagi harflar nomerlari.

2). Labirint: Siz labirintga tushdingiz, chiqish uchun aylanishlar zanjirini amalga oshirish kerak.

 NaCl ← Na2CO<sup>3</sup> ↑ NaOH ← Na → Na2O<sup>2</sup> → Na2O ↓ ↓ Cu(OH) <sup>2</sup>NaH

3). Xatolar oroli M.M.Gurvich "Uy dialetasi" kitobida siydik xaltasida tosh bo'lgan bemorlar uchun ko'rsatmalar bergan: "Kurtaklar va sabzovotlardan ratsionga shunday sortlar qo'shilad. Ularda kaltsiy va ishqoriy valentliklar kam: no'xat bryussel karami, qovoq". Bu formulani ximik va agranom nuqtai nazariy isbotlagan. (N13 – 15 slayd yuqoridagi topshiriqlar bilan). O'quvchilar daftar va o'quv taxtasida ishlashadi. O'qituvhi so'zi: "Bizning yo'limiz oxiriga yetdi, biz barcha qiyyinchiliklarni yengdik va oxirgi punktga yetdik". Bir qismini ishqoriy metallar tashkil qilgan tabiat, bizni topishmoqlar bilan o'raydi uni yechish hayot zavqidir. Inson dunyoga kelar yaratish bunyod qilishga o'zidan iz qoldirib qiyin masalalar yechishga. Inson dunyoga kelar nimaga? O'zingiz javob toping. Agar sizni fikrinigiz meniki bilan mos kelmasa siz xato qilasiz, Siz haqiqatga boshqa tarafdan yondashyapsiz. Sizni ishingizga minnatdorchilik bildiramiz va uy vazifasini bajarishga omad. Uyga vazifa mos keluvchi § o'qituvchi darsni yakunlaydi.

# **3-BOB. PEDAGOGIK EKSPERIMENT O'TKAZISH**

### **3.1. Pedagogik tadqiqot natijalari**

Shakllantiruvchi eksperiment davomida "Metallar" mavzu bo'yicha metodik ishlanmalar effektivligi tekshirildi, multimedia vositalaridan foydalanish va ularni o'quvchilar bilimi va ko'nikmasiga ta'siri. Ishlab chiqilgan metodikani tekshirish tabiiy pedagogik eksperiment sharoitida o'tkazildi, olingan natijalarni interperetatsiya qilish uchun. Berilgan eksperimentda Xazorasp tumanidagi 19 – maktab 9 – b sinf o'quvchilari qatnashadi sinfda o'quvchilar soni – 25 eksperimental tatqiqot o'quvchilar mavzuni o'zlashtirish uchun an'anaviy vositalar va ta'limni informatsion texnologiyalaridan foydalanishdi.

O'quvchilar bilimini aniqlash uchun "Atomlar tuzilishi" bo'yicha test olindi. I.Asqarov darsligi va dasturiga mos ravishda quyidagi mazmundagi test tuziladi. "Atomlar tuzilishi" atomlar tuzilishi mavzu bo'yicha N1 test:

1). Elementni davriy sistemada joylashuvi va uni atom tuzilishiga mos parmetrlarini ko'rsating:

- 1. Yadro zaryadi a) davr nomeri
- 2. Elektronlar umumiy soni b) guruh nomeri
- 3. Elektronlar darajasi soni v) element tartib nomeri

1- va 2 – qatordagi elementlar orasidagi mosliklarni ko'rsating.

2). Kimyoviy element atom turi

a) yadrodagi neytron va protonlar bir xil soni

- b) yadrodagi neytronlar soni bir xil
- v) yadrodagi elektronlar bir xil sonda

g) yadro zaryadlari bir xil.

3). Kimyoviy element izotoplari farq qilinadi.

a) atomdagi elektron valentliklari soni bilan

b) atomdagi elektronlar umumiy son(bir xil neytron) sonida

g) neytronlar soni (bir xil protonlar sonida)

4). Uglerod atomi elektron konfiguratsyasi formulasi

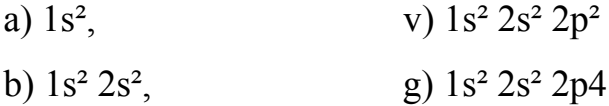

5). Element atomi tartib nomeri 13 va massa soni 27. Valentli elektronlar soni quyidagiga teng:

a) 5, b) 4, v) 3, g) 2.

6). Tarkibida 18 elektron va 16 proton bo'lgan ion zaryadi quyidagiga teng.

a) +18, b) – 18, v) +2, g) – 2,

7). Qaysi element atomi qo'zg'almagan holatda quyidagi elektron konfiguratsiyasiga teng  $1s^2 2s^2 2p^6 3s^2 3p^6 3d^2 10 4s^2 4p^3$ :

a) P, b) As, v) Si, g) Ge

8). Topni davom qildiring:  $K - Ca - Sc - Ti$  qatordagi atomlar radiusi . . . (kamayadi, ko'payadi).

9). Qaysi zarracha argon atomi bilan bir xil elektron konfiguratsiyasiga teng:

a) Ca<sup>2</sup>, b) K<sup>o</sup>, v) Cl<sup>o</sup>, g) Na+

10). Qaysi qatordagi element atomlar radiusi o'sish darajasi bo'yicha joylashgan:

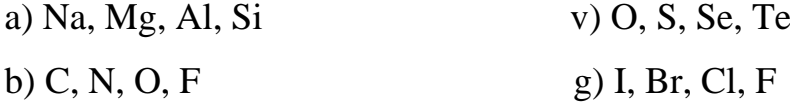

Test natijalari 3.1 va 3.2 jadvalga kirgizilgan. Pedagogik eksperiment 2 – etapida o'quvchilarga ularni fikrini o'rganish uchun kimyo darslarida kompyuter texnologiyalarini qo'llash.

1. Sizning maktabingizda kimyo o'qitishda qanday zamonaviy ta'lim vositalaridan foydalaniladi.

a) kompyuterlar b) videoyozuvlar c) o'zini varianti

2. Kimyo o'qitishda kompyuter texnologiyalaridan tez-tez foydalaniladi?

a) ayrim darslarda b) juda kam c) ko'p darslarda g) o'zini varianti

3. Kompyuter texnologiyalaridan kimyo o'qitishda qanday maqsadda foydalaniladi?

a) ko'rgazma vositasi

b) bilimlarni nazorat qilish

v) kimyoviy hodisalarni tushunish

g) o'z varianti

4. Kimyo o'qitishda kompyuter texnologiyalaridaan foydalanish bilimlarni o'zlashtirishga ta'sir qiladi.

a) juda b) yo'q c) bilmayman

5. Nima afzal: yozma ravishda test ishlash yoki kompyuter texnologiyalaridan foydalanish. Nimaga?

6. Kimyo bo'yicha elektron darsliklardan shaxsiy foydalanisizmi?

7. Sizda internetga kirishga ruxsat bormi?

8. Elektron darslik va internetda nima maqsadda foydaalanasiz?

9. Kimyo o'qitishda kompyuter texnologiyalar qo'llash bo'yicha tilaklar?

O'qituvchilar javobida quyidagilar aniqlanadi. Birinchi savolga o'quvchilar quyidagilarni ko'rsatadilar, kimyo darslarida zamonaviy ta'lim vositalar videofragmentlardan foydalaniladi, kadaskop, kompyuterlardan kamroq foydalanilgan kompyuter bilim va ko'nikmalarini nazorat qilish maqsadida va ko'rgazma vositasida qo'llaniladi. 75% o'quvchilar kompyuter texxnologiyalaridan test ishlash afzalligini bildiradi, bu qulay, tez, darrov to'g'ri va noto'g'ri javobni bilish mumkin. 20% so'rovda qatnashgan o'quvchilar kimyo bo'yicha electron darsliklardan foydalanadilar, internetga kirish ruxsati bor. Bu vosita referat yozish uchun qo'shimcha ma'lumot olish uchun zarur, uy vazifasini tayyorlashda 89% o'quvchilar darsda kompyuterdan ko'proq foydalanishni istadilar, chunki u berilgan fan bo'yicha bilimlarni yaxshi o'zlashtirishga imkon beradi. Kimyoviy hodisalarni mazmunini ochib beradi, unda ishlash qiziqarli.

Shakllantiruvchi eksperiment davomida biz tomondan "Metallar" mavzusida prezintatsiyalar yaratildi. Bunda har bir ma'lumot rangli slaydlar tovush va video bilan, animatsiya qo'shilib namoyish qilindi. Bu diqqatni uzoq vaqt tutib turishga yordam beradi. Dars mazmunli, qiziqarli, emotsional ko'rgazmali o'tdi. Yangiliklar o'quvchilarda fanga qiziqishini uyg'otdi. Darsda sinf bilan muloqot to'xtovsiz bo'ldi.

O'quvchilar turli faoliyatlarda tinglash nutq faoliyati, o'quv taxtasida ishlash, individual va kollekttiv ishni qo'shilishi masalalar yechishda o'quvchilar o'qituvchi va o'rtoqlarini diqqat bilan tingladilar. Eksperiment davomida sinfga bilimlarni nazorat qilish maqsadida test topshiriqlari beriladi "Metall" mavzu bo'yicha texnika vositalaidan foydalanilgan holda .

Test 2 "Metallar" mavzusi bo'yicha:

1) Natriy havoda qanday mahsuotlarni hosil qiladi:

a) Na2O2, b) NaO2 v) Na3N, g) Na2CO3 d) Na2O, e) NaOH.

2). Yuqorida ko'rsatilgan holatlarda ishqoriy elementlarni asosiy xarakterini isbotlovchi holatlarni tanlang.

a) elementlarni binar birikmalari (gidridlar, gologenlar, nitridlar va boshqalar) ionli kristallar hisoblanadi,

b) gidroksidlarni E(OH)<sub>2</sub> kislotolar bilan qayta ishlanganda mos tuzlar hosil qiladi,

v) E(OH)<sub>2</sub> gidroksidlar ishqorlar bilan ta'sirlashmaydi,

g) EO oksidlar suv bilan o'zaro ta'sirda  $E(OH)_2$  ni paydo qiladi, suvli eritmalar pH>7 ega,

d) hamma elementlar yuqori faollikni namoyon qiladi,

e) to'g'ri javob yo'q.

3). Zaryadni ko'rsating vat emir ionlari tuzilishini tasvirlang. Javobda temir atomi va ioni orbitalarida elektronlar joylashuvini tasvirlang.

4). Temir oksidlanuvchi modda xossalarini o'ziga xos indikatori hisoblanadi. Kuchli oksidlovchilar temirni +3 darajasigacha oksidlaydi, kuchsizlari +2 gacha. Berilgan reaksiya tenglamasini tugating:

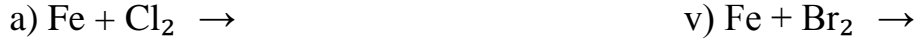

b) Fe + HCl  $\rightarrow$  g) Fe + HBr  $\rightarrow$ 

5). Barcha ishqoriy metallar tashqi energetik darajaga ega:

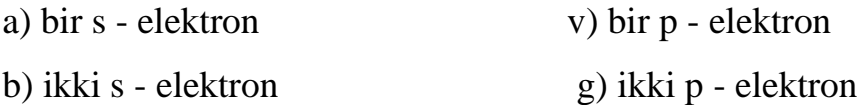

6).  $Fe<sup>2+</sup>$  va  $Fe<sup>3+</sup>$  ionlarini ijobiy reaksiyasi uni ionlar bilan o'zaro ta'siridir:

a)  $Cl^-$ ,  $b)SO_4$  <sup>2-</sup> v)  $OH^{-}$ , g)  $NO_{3}^{-}$ 

7). Sanab o'tilgan metallarni qaysi xona temperaturasida vodorodni suvdan siqib chiqaradi:

a) mis, b) natriy,

v) temir, g) kumush.

8). Ishqoriy metallar ta'sirlanadi:

a) vodoroddan tashqari hamma metallmaslar bilan,

b) vodorod va xlordan tashqari hamma metallmaslar bilan,

v) ugleroddan tashqari,

g) hamma metallmaslar bilan.

9). Kumush nitratni suvli eritmasi bilan temirni o'zaro ta'siri mumkinmi?

a) ha, b) yo'q, v) bilmayman. O'zaro ta'sir mahsulotini yozing.

11). Mis boshqa metallar bilan qotishma hosil qiladi: bronza, melxior, latun, tanga qotishma ("kumush tanga") sanab o'tilgan qotishmadan quyidagi tarkibga qaysilar javob beradi:

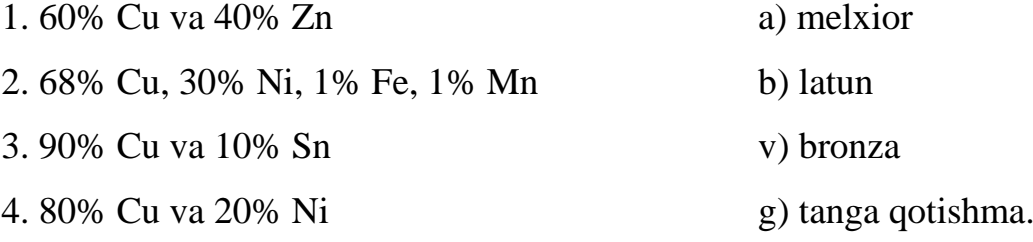

Javobda birinchi va ikkinchi qatordagi elementlar orasidagi moslikni toping.

Test natijalari bo'yicha quyidagi kattaliklarga ega bo'lindi: o'zlashtirish bilimlarni o'zlashtirish koeffitsienti. O'zlashtirish formula (1) bo'yicha hisoblandi.

$$
Y = \frac{K_5 + K_4 + K_3}{N} \cdot 100\% \; ,
$$

bunda  $K_5$  – "5" baholar soni;  $K_4$  – "4" baholar soni;  $K_3$  – "3" baholar soni;  $N$  – o'quvchilar soni [30].

O'zlashtirish qiymatlari va test natijalari 3.1-jadval va 3.1-sxemada keltirilgan.

3.1-jadval

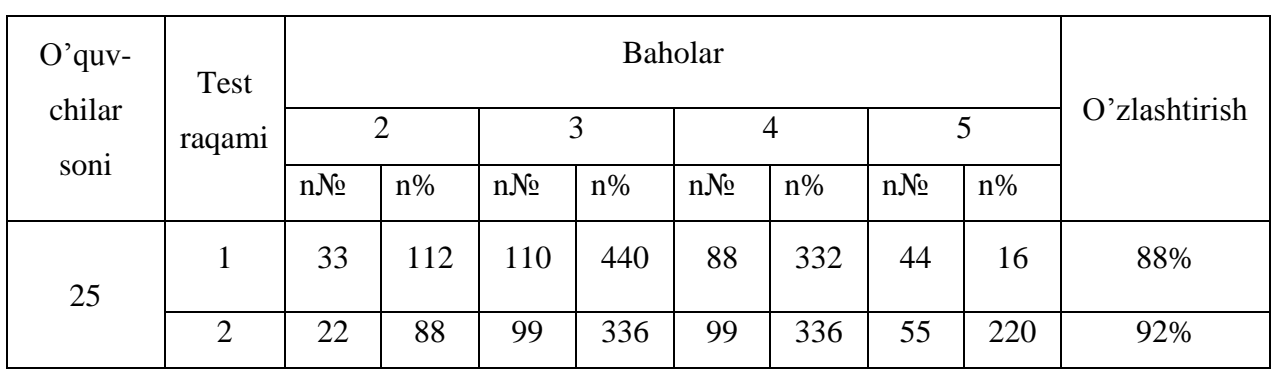

### O'quvchilar bilimini baholash

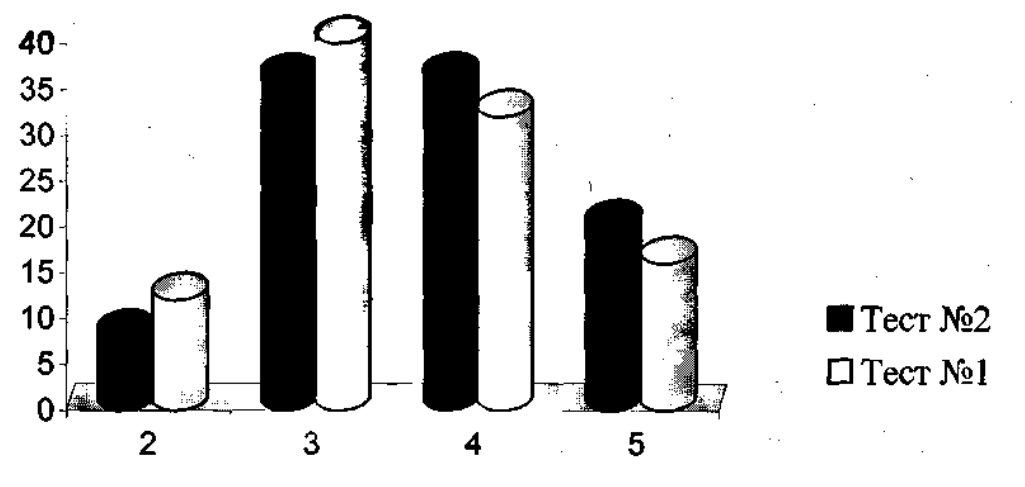

3.1-sxema. Testni bajarish natijalari.

Test natijalari (3.1 jadval va 3.1 sxema) o'zlashtirish darajasi o'sishni dinamikasini ko'rsatadi. Bu ma'lumot quyidagilarni ko'rsatadi: kimyo darslarida kompyuter texnologiyalaridan foydalanish bo'yicha metodik qo'llanmalaridan foydalaniladi. Test topshiriqlarni bajarish to'g'riligini baholash kriteriyasi bilimlarni o'zlashtirish koeffitsienti bo'lib xizmat qiladi. bilimlarni o'zlashtirish koeffitsienti (№2) formula bo'yicha hisoblanadi:

$$
K_{\text{o}z} = \frac{P}{m \cdot n}
$$

bunda *P* – to'g'ri javoblar soni; *m* – hamma savollar soni; *n* – o'quvchilar soni [31].

Bilimlarni o'zlashtirish koeffitsienti hisob-kitob natijalari 3.2-jadvalda keltirilgan.

3.2-jadval

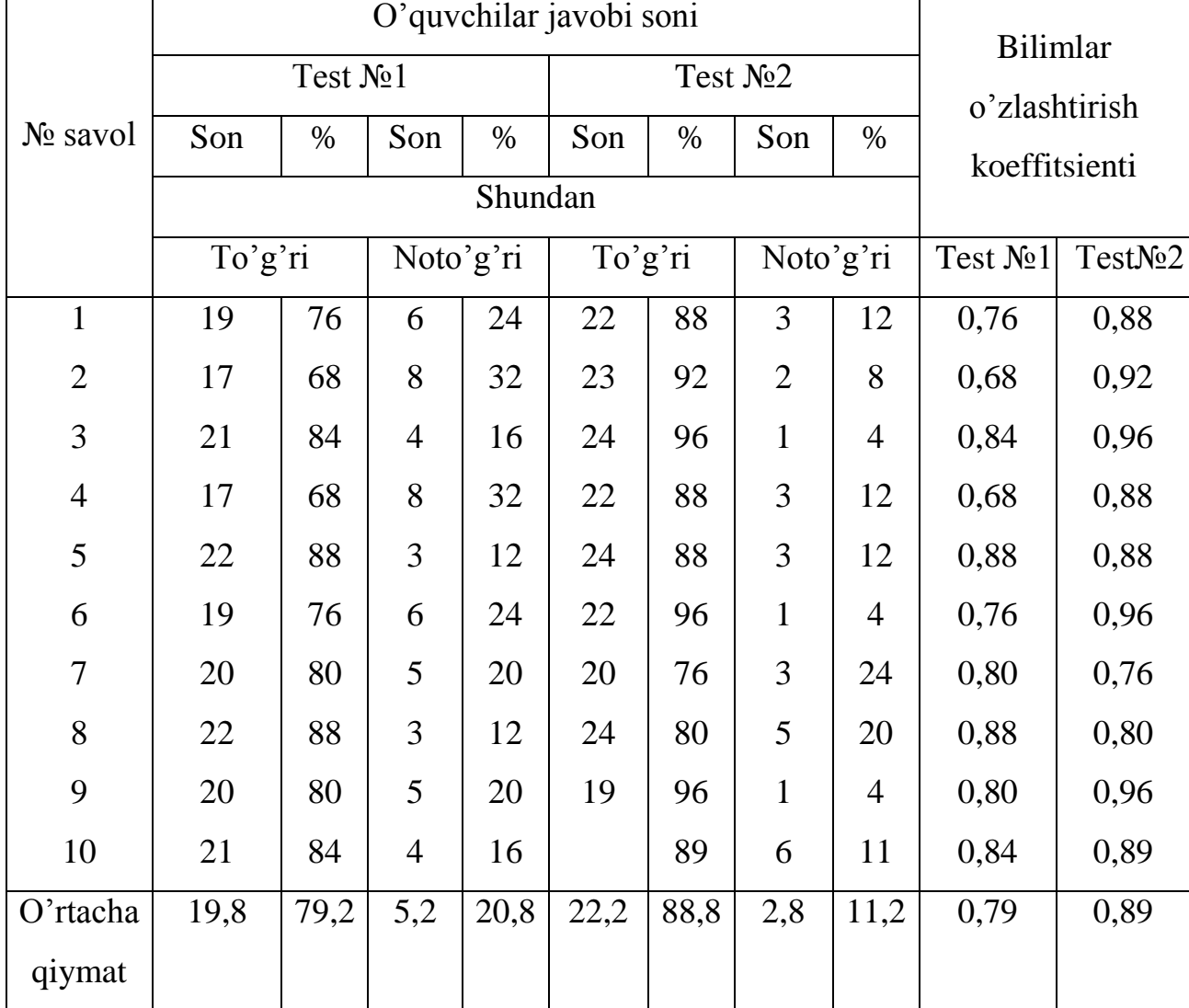

## Testni bajarish natijalari

3.2 jadvaldan ko'rinib turibdiki, multimedia vositalarini qo'llash bo'yicha metodik qo'llanmalardan foydalanish ta'lim sifatini oshirishga imkon beradi, uni ko'rgazmali va to'liq qiladi. Bunda yangi bilimlar, ko'nikmalarni korreksiyalash mumkin. Ular kimyoni o'rganishga qiziqishni oshiradi, aqliy operatsiyalar bajarishga: analiz, sintez, umumlashtirish, taqqoslash, klassifikatsiyalashga imkon beradi va jarayonni jonlantiradi.

### **XULOSA**

1. Ta'lim tizimiga kompyuter texnologiyalarini joriy qilishda quyidagi effektlar kuzatiladi:

- ta'lim motivatsiyasini oshishi,

- o'quvchilarda ma'lumotlar dunyosini shakllantirishi,

- o'zlashtirishning o'sishi,

- sinfning jamoa bo'lib shakllanishi,

- o'quvchilarning kasbni to'g'ri tanlashi,

- qiyinchiliklardan qo'rqmaslik,

- o'z imkonoyatlarini to'g'ri baholash,

- ishni oxiriga yetkazish,

- mustaqillikni rovojlantirish,

- neordinar qaror(bir xil bo'lmagan qaror) qabul qilish.

2. Bu texnologiyalardan foydalanish darsda vaqtni tejashga, turli o'quv vositalari usullarini tashkil qilishga, ta'lim jarayonida ko'rgazmalik darajasini oshirishga, o'quv jarayonini jonlantirishga, emotsional holatni oshirishga imkon beradi.

3. Pedagogik eksperiment jarayonida quyidagi mediallar o'tkazildi. "Qotishmalar", "Ishqoriy metallar", "Temir" mavzular bo'yicha natijasi ijobiy bo'ldi. O'zlashtirish va ta'lim sifati oshdi. Shuning uchun taklif qilingan metodik qo'llanmalar noorganik kimyo bo'yicha ham ayrim darslarni o'tkazish uchun qo'llasa bo'ladi, bu esa ta'limni rivojlantiruvchi, tarbiyaviy va ta'limiy funksiyalarni oshirishga imkon beradi.

4. Informatsion texnologiyalar rolini aniqlash uchun bilimlar sifati oshishi bo'yicha aniq monitoring sistemasi zarur. Monitoring o'quv jarayonida informatsion texnologiyalar ta'sirini o'quv jarayoniga ta'sirini, ta'lim sifatini va o'quvchilar bilimi sifatiga ta'sirini sinashga imkon beradi. Bu maktabning keyingi istiqbolli rivojlanishiga ta'sir ko'rsatadi.

46

#### **FOYDALANILGAN ADABIYOTLAR RO'YXATI**

1. Гузеев, В. В. Образовательная технология как научная дисциплина / В. В. Гузеев // Химия в школе. – 2002. - №4. – С. 51-56.

2. Амирова, А. Х. Учебные видеофильмы на уроках химии / А. Х. Амирова // Химия в школе. - 2002. - №7. – С. 37-40.

3. Дрижун, И. Л. Технические средства обучения в химии: учебное пособие для пед. вузов / И. Л. Дрижун. – М.: Высш. Шк., 1989. - 175 с.: ил.

4. Назарова, Т. С. Принцип наглядности и средства обучения / Т. С. Назарова // Химия: методика преподавания в школе. - 2001. -  $\mathbb{N}^2$ . – С. 10-15.

5. Мещерякова, Е. В. Использование компьютеров в обучении химии / Е. В. Мещерякова, В. И. Махонина // Химия: методика преподавания в школе. – 2002. - №4. - С. 55-60.

6. Зазнобина, Л. С. Экранные пособия на уроках химии: пособие для учителей / Л. С. Зазнобина. – М.: Просвещение, 1981. - 176 с.

7. Шахмаев, Н. М. Дидактические проблемы применения технических средств в средней школе / Н. М. Шахмаев. – М.: Просвещение, 1973. – 260 с.

8. Прессман, П. П. Основы методики применения экранно-звуковых средств в школе / П. П. Прессман. – М.: Просвещение, 1979. – 186 с.

9. Нечитайлова, Е. В Информационные технологии на уроках химии / Е. В Нечитайлова // Химия в школе. – 2005. - №3. - С. 13-15.

10. Жильцова, О. А. Организация компьютерной поддержки школьного курса химии / О. А. Жильцова, Ю. А. Самоненко // Химия: методика преподавания в школе. – 2001. - №2. - С. 56-64;

11. Дорофеев, М. В. Информатизация школьного курса химии / М. В. Дорофеев // газ. «Первое сентября», Химия. – 2002. - №37. - С. 2 – 3.

12. Карпов, И. И. Анализ ситуации по информатизации системы образования республики Мордовия / И. И. Карпов // материалы научнопрактической конференции «Информационные технологии в образовании». – Саранск: МРИО, 2004. - С. 4-8.

13. Городилова, Н. А. Личностно - ориентированное обучение с использованием интернет – ресурсов на уроках химии / Н. А. Городилова // Первое сентября, Химия. – 2005 - № 15. - С. 44 – 47.

14. Лончин, Г. М. Научно-методические основы информатизации и их реализация в системе образования / Г. М. Лончин // Материалы научнопрактической конференции «Информационные технологии в образовании». – Саранск: МРИО, 2004. - С. 9-13.

15. Глазков, В. В. Компьютерное моделирование в обучении / В. В. Глазков, С. В. Грызлов // Материалы научно-практической конференции «Информационные технологии в образовании». – Саранск: МРИО, 2004. - С. 59-63.

16. Королев, Л. Н. Информатика. Введение в компьютерные науки – учебное пособие / Л. Н. Королев, А. И. Миков. - М.: Высш. Шк., 2002. – 300 с.

17. Журин, А. А. Элементы медиообразования на уроках химии / А. А. Журин // Химия в школе. – 1998. - №1. - С.22 – 28.

18. Вильямс, Р. Компьютеры в школе / Р. Вильямс, М. Маклин. - М.: Прогресс, 1988. - 336 с.

19. Курдюмова, Т. Н. Компьютерные технологии в обучении химии / Т. Н. Курдюмова // Химия в школе. – 2000. - №8. - С. 35-37.

20. Рожкова, Н. Н. Можно ли впрячь в одну телегу компьютеризацию и здоровье школьников / Н. Н. Рожкова // Образование. – 2003. - №2 - С. 33-47.

21. Раткевич, Е. Ю Проблемы компьютеризации процесса образования / Е. Ю. Раткевич // Химия в школе. – 2001. - № 1. - С. 13-18.

22. Чернобельская, Г. М. Методика обучения химии в средней школе: учебник для студ. высш. учеб. заведений / Г. М. Чернобельская. – М.: ВЛАДОС, 2000. - 336 с.

23. Добряева, М. В. Роль информационных технологий в повышении качества знаний учащихся / М. В. Добряева // Материалы научно-практической конференции «Информационные технологии в образовании». – Саранск: МРИО, 2004. - С. 71-75.

24. Новикова, С. П. Применение новых информационных технологий в образовательном процессе / С. П. Новикова // Педагогика. – 2003. - №9. - С. 32-36.

25. Курдюмова, Т. Н. Компьютерные обучающие игры / Т. Н. Курдюмова, Г. М Курдюмов // Химия: методика преподавания в школе. – 2004. - №1. - С. 75-77.

26. Назарова, А.Г. Компьютерные технологии в школьном химическом эксперименте/ А. Г. Назарова // Химия: методика преподавания в школе. –2003.  $-$  N<sup>o</sup><sub>8.</sub> - C. 41-46.

27. Дорофеев, М. В. Новые направления информатизации школьного химического образования / М. В. Дорофеев // газ. «Первое сентября», Химия. –  $2005. - N<sub>2</sub>15. C. 6 - 21.$ 

28. Щелканова, Г. В. Использование информационных технологий на уроках химии / Г. В. Щелканова // Химия: методика преподавания в школе. – 2004. - №8 - С. 68-71.

29. Жукова, Т. Ф. Формирование познавательной деятельности учащихся через использование мультимедийных технологий / Т. Ф. Жукова // Материалы научно-практической конференции «Информационные технологии в образовании». – Саранск: МРИО, 2004 - С. 75-78.

30. Усова, А. В. Формирование у школьников научных понятий в процессе обучения / А. В. Усова. – М.: Педагогика, 1986. – 176 с.

31. Журавлев, В. И. Введение в научное исследование по педагогике: учебное пособие / под ред. В. И. Журавлева. – М.: Просвещение, 1988. – 273 с.

32. Фадеев, Г. А. Химия и экология 8 – 11 кл.: в помощь преподавателю. – Волгоград: Учитель, 2004. – 120 с.

33. Ширшина, Н. В. Профильное обучение. Элективные курсы. Химия для гуманитариев / Н. В. Ширшина. – Волгоград: Учитель, 2004. – 136 с.

34. Я иду на урок химии 8 – 11кл.: книга для учителя. – М.: Библиотека «1 Сентября», 1999. – 270 с.

35. Дьячков, П. Тесты по химии 8 – 11 классы / П. Дьячков. – М.: Олимп, 2001. – 224 с.

36. Ахметов, Н. С. Большой справочник для школьников / Е. А. Алферова, Н. С. Ахметов и др. – 3-е изд., испр. – М.: Дрофа, 2000. – 784 с.

37. Габриелян, О. С. Химия 9 / О. С. Габриелян. – М.: Блик Плюс, 1998. – 332 с.

38. Сорокин, В. В. Проверь свои знания: тесты по химии: учебное пособие для учащихся / В. В. Сорокин, Э. Г. Злотников. – М.: Просвещение,  $1997. - 223$  c.

39. Зеленцов, В. В. Открытая химия: компакт – диск / В. В. Зеленцов. – ООО «Физикон», 2002. – 200 МБ.

40. Репетитор. Химия (1.0 а): компакт – диск. – ЗАО «1С: Образование», 2002. – 637 МБ.

41. Образовательные комплексы. Химия 8: компакт – диск. – ЗАО «1С: Образование», 2003. – 455 МБ.

Buxoro davlat universiteti Tabiiy fanlar fakulteti 5140500-Kimyo ta'limi bitiruvchisi Sharifova Dilnora Zarif qizining "Umumta'lim maktablari kimyo darslarida kompyuter texnologiyalarining qo'llanilishi" mavzusidagi bitiruv malakaviy ishiga ilmiy rahbar

## **Т А Q R I Z I**

Talaba Sharifova Dilnora Zarif qizi "Umumta'lim maktablari kimyo darslarida kompyuter texnologiyalarining qo'llanilishi" mavzusida malakaviy ishini tayyorlagan bo'lib, u 55 betdan iborat.

**"**Kadrlar tayyorlash Milliy dasturi" ni amalga oshirish uchun ta'lim tizimiga ilg'or pedagogik texnologiyalarni joriy etish orqali o'quvchilarning faol bilim olishlarini tashkil etishga tobora keng yo'l ochib berish lozim. Kimyo o'qitishga zamonaviy pedagogik texnologiyalarni tatbiq etish hozirgi kunning dolzarb masalalaridan biridir.

Umumta'lim maktablarida kimyo mavzularini o'qitishda kompyuter texnologiyalarining qo'llanilishi talabalarda kimyogа bo'lgan qiziqishini va individual faolligini yanada kuchaytirishga imkoniyat yaratishi ko'rsatilgan.

Sharifova Dilnora Zarif qizi kimyo yo'nalishi bo'yicha fanlarni mukammal o'zlashtirdi. O'qish davomida olgan bilimlari asosida oldiga qo'yilgan kimyo o'qitish metodikasiga oid muammolarni mustaqil yecha oladi. Internetdan foydalana oladi. Sharifova Dilnora Zarif qizi qobilyati, muomalasi, bilimga tirishqoqliligi bilan kursdoshlari orasida havas qilgudek o'ziga xos shahsiy xususiyatlarga ega.

Ish bitiruv malakaviy ishga qo'yilgan talablar asosida bajarilganligini inobatga ilib, uni himoyaga tavsiya qilaman.

Bitiruv malakaviy ish rahbari o'qituvchi Shirinov G'.Q.

Buxoro davlat universiteti Tabiiy fanlar fakulteti 5140500-Kimyo ta'limi bitiruvchisi Sharifova Dilnora Zarif qizining "Umumta'lim maktablari kimyo darslarida kompyuter texnologiyalarining qo'llanilishi" mavzusidagi bitiruv malakaviy ishiga

## **Т А Q R I Z**

Mustaqillik yillarida jamiyatimizning barcha sohalarida bo'lgani kabi ta'lim tizimida ham bir bir qator islohotlar amalga oshirilmoqda. «Kadrlar tayyorlash Milliy dasturi» va «Ta'lim to'g'risida»ги qonunlarda O'zbekiston Respublikasida ta'limtarbiya tizimini zamonaviy talablar darajasiga ko'tarish va ta'limning uzluksizligini ta'minlashning asosiy maqsadlari va shart sharoitlari belgilab berildi.muhim ahamiyat kasb etmoqda. «Kadrlar tayyorlash Milliy dasturi»ni amalga oshirish uchun ta'lim tizimiga ilg'or pedagogik texnologiyalarni joriy etish orqali o'quvchilarning faol bilim olishlarini tashkil etish va ta'lim tizimining demokratik tamoyillariga tobora keng yo'l ochib berish lozim. Shu boisdan ham tanlangan mavzu dolzarbdir.

Bitiruv ishining kirish qismida mavzuning dolzarbligi, ishning maqsadi, ishni bajarish uchun oldiga qo'yilgan vazifalar aniq qilib qo'yilgan. Ishni bajarishda olingan natijalar, qilingan xulosalar talaba tomonidan oldiga qo'yilgan maqsad va vazifalarni to'liq bajarilganligini tasdiqlaydi. Ishda ilovalar keltirilmagan.

Tadqiqotchi bitiruv malakaviy ishini bajarishda ilmiy adabiyotlar, mavzuga oid ilmiy maqolalardan foydalangan.

Mustaqillikka erishganimizdan so'ng ta'lim tizimiga ilg'or pedagogik texnologiyalarni joriy etish bo'yicha ko'plab ishlar qilinlmoqda. Bu ishlar kimyo fanini o'qitishda ham o'z samarasini bermoqda. Lekin olib borilayotgan ilmiy tadqiqot ishlarining aksariyati umumiy o'rta ta'lim yoki oily o'quv yurtlarida kimyo o'qitishni takomillashtirishga bag'ishlangan.

Umumta'lim maktablari kimyo darslarida kompyuter texnologiyalariga asoslangan dars ishlanmalarining keltirilganligi taqsinga sazovor.

Ishda taklif qilinayotgan metodik tavsiyalarning amaliy ahamiyati juda katta bo'lib, ungagi kimyoni o'qitishga oid zamonaviy pedagogik texnologiyalar asosida ishlab chiqilgan dars senariylaridan uzluksiz ta'limning barcha sohalarida ishlayotgan kimyo fani o'qituvchilari o'z faoliyatida foydalanishlari mumkin.

Ishda ayrim orfografik va imloviy kamchiliklar mavjud.

Sharifova Dilnora Zarif qizining bitiruv malakaviy ishi hajmi, ilmiy yangiligi, amaliy ahamiyati jihatidan, bitiruv malakaviy ishlariga qo'yiladigan talablarga javob beradi va men bu ishni himoyaga tavsiya qilaman.

Taqrizchi: Kimyo kafedrasi o'qituvchisi N.I. Nazarov

Бухоро давлат университети Табиий фанлар факультети 5140500-Кимё таълими битирувчиси Шарифова Дилнора Зариф қизининг "Умумтаълим мактаблари кимё дарсларида компьютер технологияларининг қўлланилиши" мавзусидаги малакавий ишга

# **Т А Қ Р И З**

Кадрлар тайёрлаш миллий моделида таълим жараёни махсус ўрин эгаллайди ҳамда узлуксиз таълимнинг мустақил тури ҳисобланади. Олий таълимнинг мақсади республикамизнинг ижтимоий-иқтисодий ва маданий ривожини таъминлашга, ўзи танлаган мутахассислик бўйича бозор иқтисодиёти шароитида мустақил ишлашга лаёқатли, юқори малакали, рақобатбардош кадрларни тайёрлашдан иборатдир.

Республикамизда «Таълим тўғрисида»ги Қонун ва «Кадрлар тайёрлаш Миллий дастури» нинг амалга оширилаётганлиги муносабати билан касб-ҳунар таълими муассасаларидаги кимё ўқитиш мазмунининг янгиланиши, янги лаборатория синфлари ва жиҳозлари билан таъминланиши, таълимда ахборот ва педагогик технологияларидан кенг фойдаланишга эришиш, кимё ўқитувчиларини тайёрлаш жараёнига ижобий таъсир кўрсатмоқда.

Мазкур ишда бўлажак кимё ўқитувчиларнинг педагогик кўникмаларини шакллантириш методикасини ишлаб чиқиш, назарий асослаш ва таълим жараёнида қўллаш жараёнларги ўрганилган

Назарий (моделлаштириш, таққослаш, индуктив-дедуктив таҳлил); амалий (суҳбат, анкета сўровномалари ўтказиш, кузатиш, педагогик эксперимент, илғор педагогик тажрибаларни ўрганиш ва умумлаштириш); педагогик тажриба натижаларининг таҳлили ўтказилган.

54

Битирувчи Шарифова Дилноранинг битирув малакавий ишида бўлажак ўқитувчиларда педагогик кўникмаларни шакллантириш уларнинг касбий тайёргарлигини оширишдаги асосий йўналишлардан бири эканлиги илмийназарий ва методик жиҳатдан асосланган. Экспериментал кўникмалар психологик ва дидактик нуқтаи назардан тавсифланган, уларни шакллантиришга қаратилган дарс ишланмалари ишлаб чиқилган.

Ишда кўрсатилган методикаларнинг амалий аҳамияти катта бўлиб, кимёни ўқитишга оид замонавий педагогик технологиялар асосида ишлаб чиқилган ишланмалар кимё ўқитувчилари учун фойдали бўлади деб умид қиламан. Ишда баъзи орфографик, имловий хатолар ва шу турдаги бошқа камчиликлар бўлишига қарамасдан, Д. Шарифованинг битирув малакавий иши илмий янгилиги ва амалий аҳамияти жиҳатидан барча талабларга жавоб беришини инобатга олиб, бу ишни ҳимояга тавсия қиламан.

Тақризчи: БМТИ Табиий фанлар кафедраси ўқитувчиси ф.-м.ф.н. Ниёзов Л.